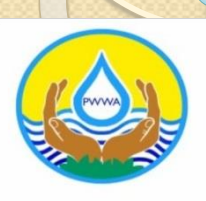

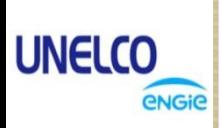

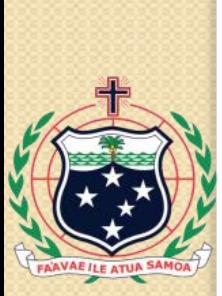

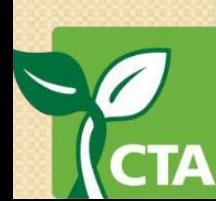

#### **PACIFIC WATER AND WASTE WATER CONFERENCE 2019\_VANUATU**

"EFFECTIVE COMMUNITY ENGAGEMENT THROUGH THE USE OF GIS-PARTICIPATORY 3- DIMENSIONAL MODEL AS A COMMUNITY PLANNING TOOL"

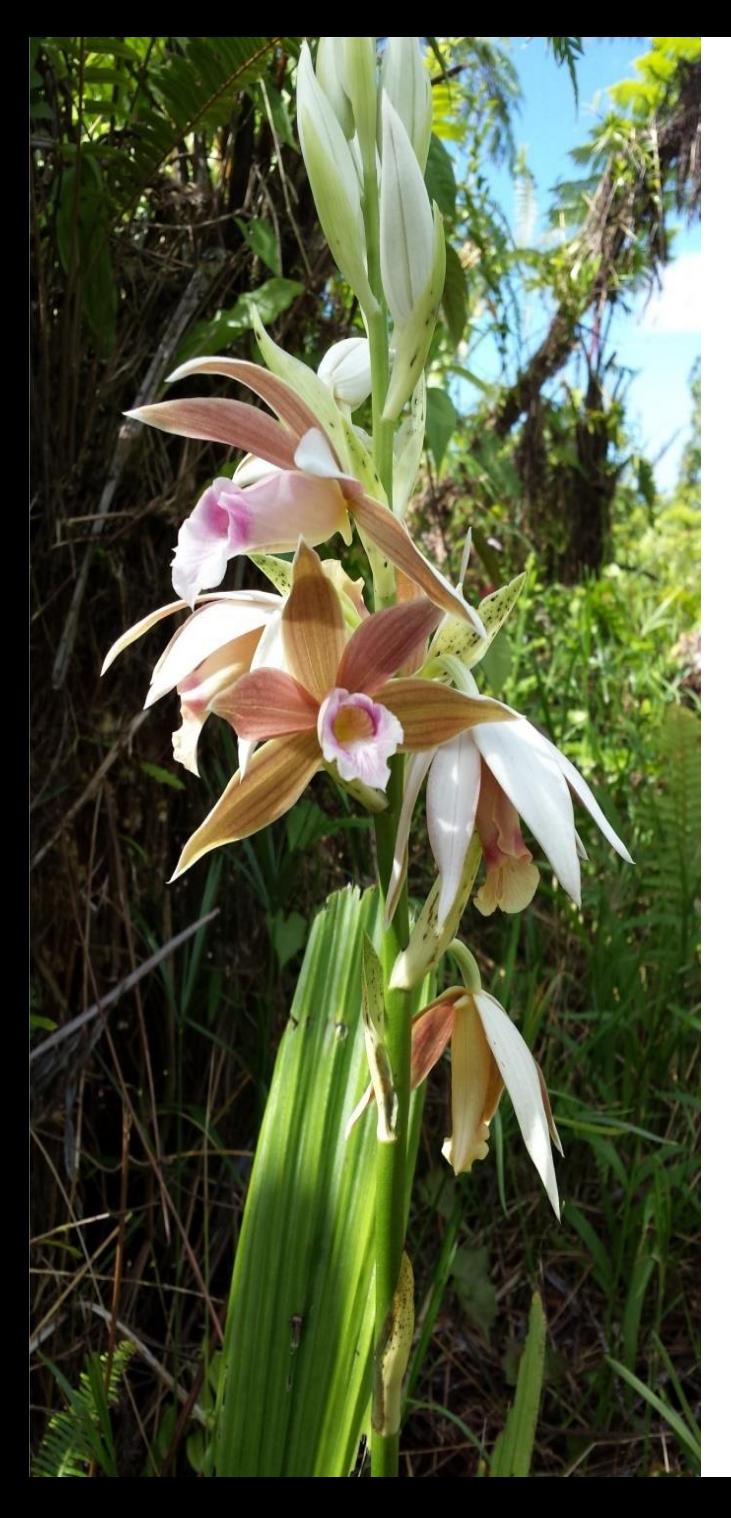

Presentation Outline **1. What is P3DM?** - **Background information 2. Process of P3DM 3. Multipurpose tool 4. Case Study : Samoa Communities – P3D and Water resources conservation 5. P3DM in the Pacific 6. Conclusion & Way forward**

### What is P3DM?

**Participatory Three Dimensional Model** 

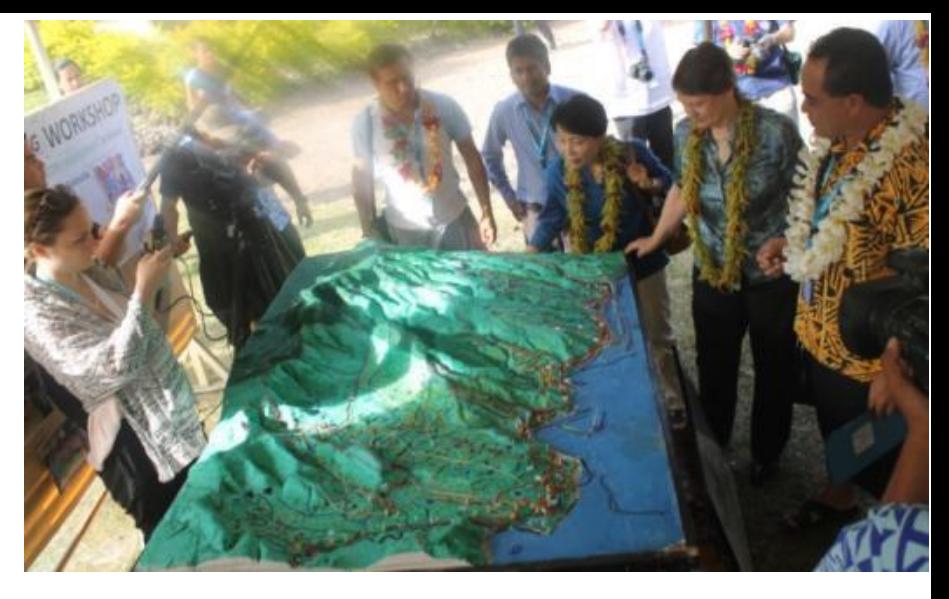

- P3DM is a community engagement tool which integrates spatial data with local "traditional knowledge" to produce a stand alone scaled relief model which has proved to be a planning and management tool. It is used widely for spacial planning, climate change adaptation, natural resources conservation and management (water, forest, marine etc.), Disaster Risk Reduction etc.
- P3DM is a product of GIS data, it uses GIS technology to build model from series of contour lines and important source of information to enter into GIS for participatory planning and implementation.
- These relief models are excellent visual aids capturing the landscape/ruggedness and details of catchment areas or territory.
	- Local people can see and feel the contours of every mountain range (water towers), river channels, valleys etc
- P3DM enormously facilitates the interpretation, assimilation and understanding of cartographic information.
- Critical areas/pressure points/hot spots are painted and highlighted (water sources, intakes, forest cover, degraded areas etc) making them visible and to every one.

#### **History of P3DM in Samoa**

- *P3DM was introduced into the Environment Sector (Forestry Division) by CTA in the year 2013 where Water Resources was invited as part of the workshop.*
- *In 2014, Water resources conducted its very first Modelling workshop for the Vaisigano Catchment conservation planning under the Water Sector – EU funding support*
- Up until now, there are 10 models constructed under the Water sector and are *sustainably utilized for watershed areas conservation and management.*
- With the assistance of Water staffs, there are 9 P3D constructed for the Tourism *sector, 15 for the Environment Sector (resources conservation)*
- **Tonga 2015**
- Nauru 2015
- Cook Island 2016
- Niue 2016

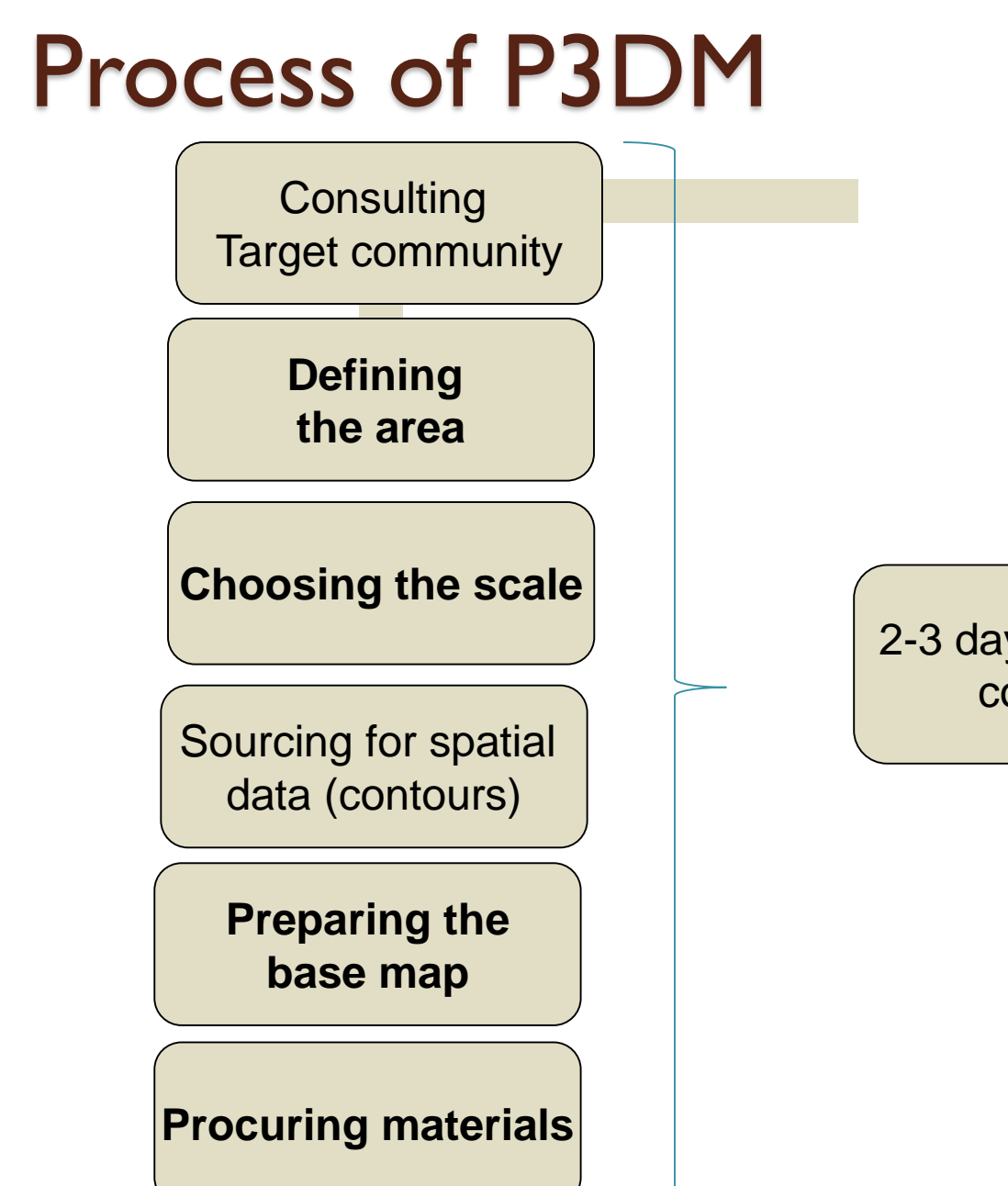

**SCOPING MISSION**

2-3 days for the actual construction

### **Materials for the Model**

### **Flute Profile** pitch valley flute radius height tip radius

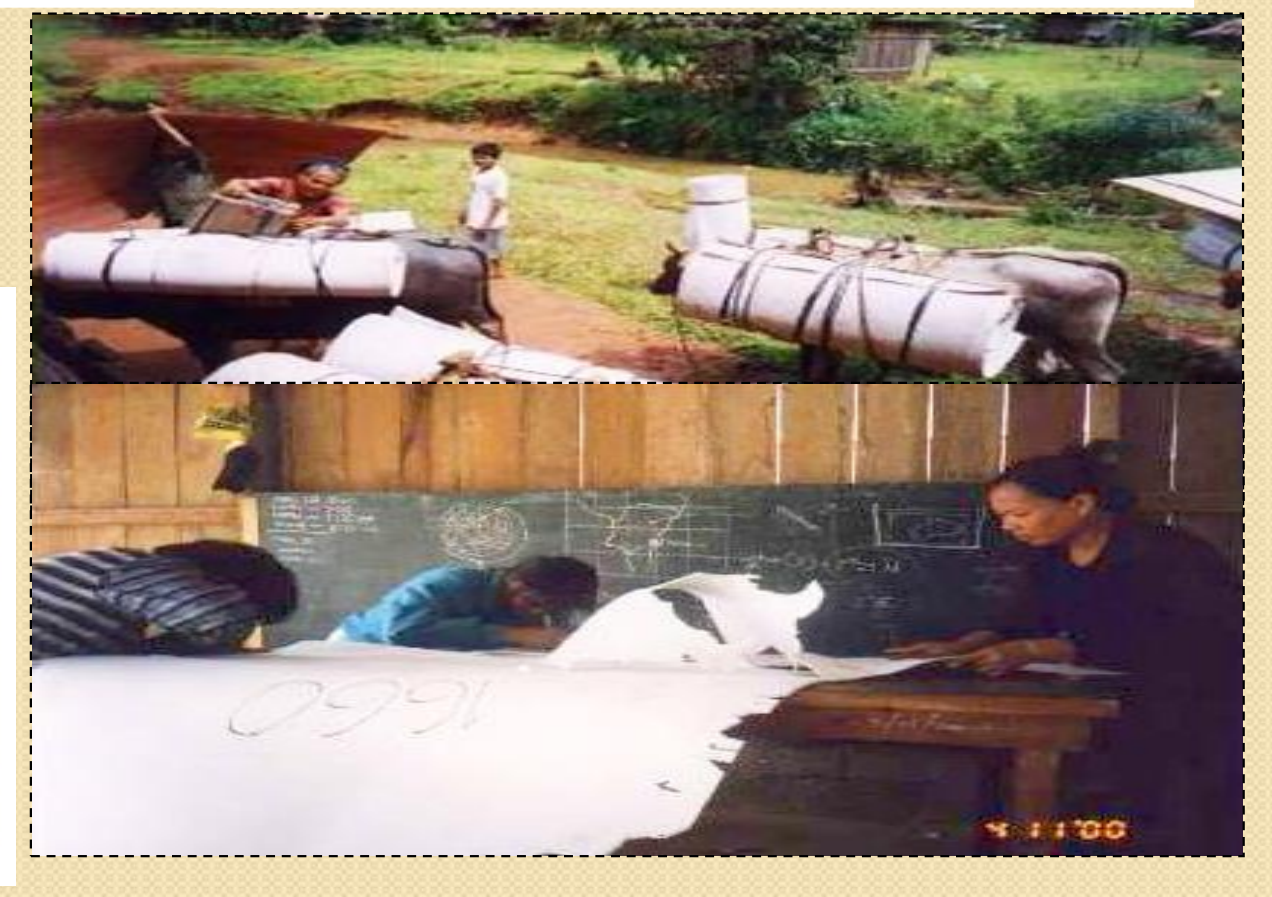

#### **Materials to reproduce contour intervals**

#### Carton board Expanded EVA/PE closed-cell foam

### Push and map pins for points

- Examples of point features:
	- Water point
	- Household
	- School
	- Health centre

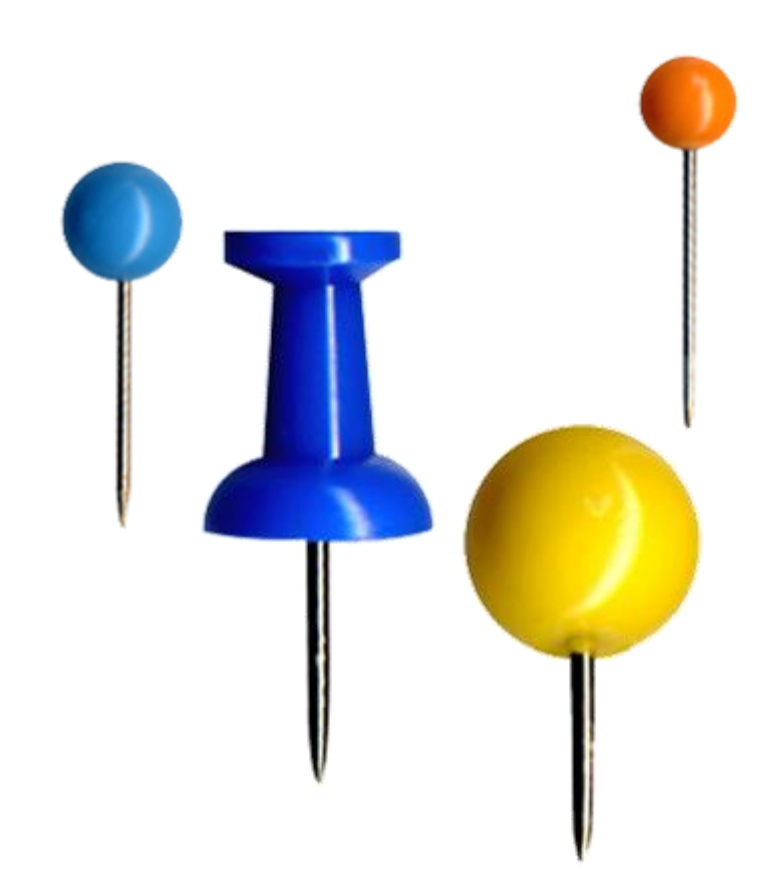

### Yarns for linear data

- Examples of line features:
	- Road
	- Foot trail
	- Water course
- Examples of areas:
	- Flood-prone area

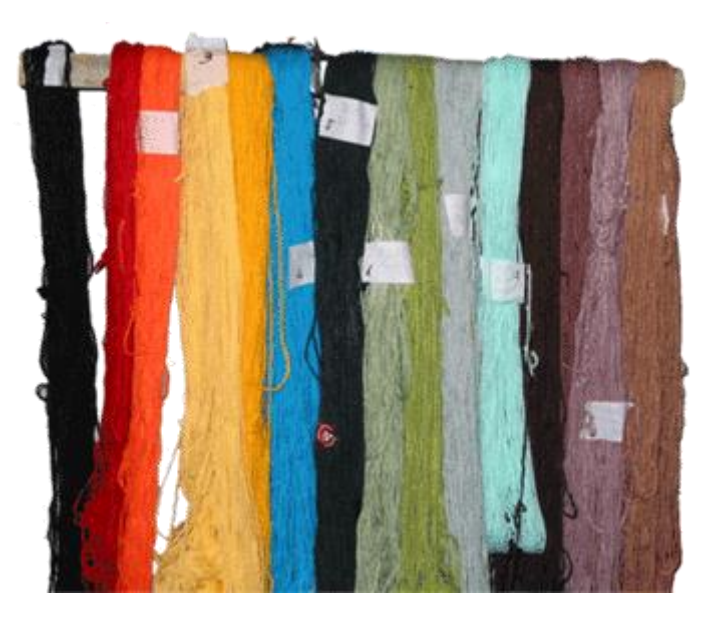

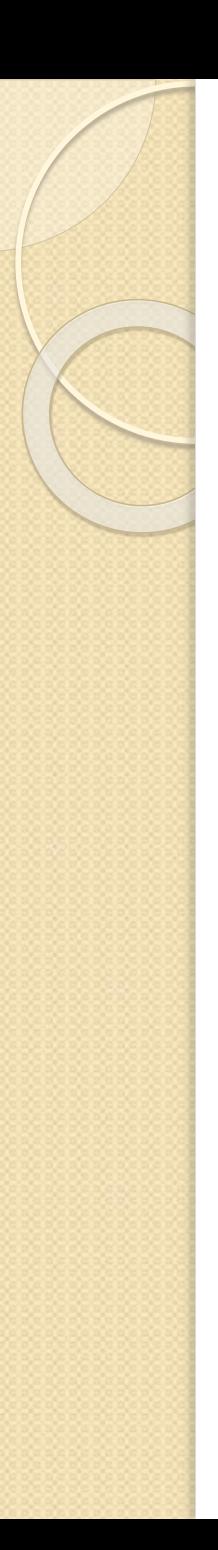

## Paint for polygons

- Examples of point features:
	- Grassland
	- Water body (lake)
	- Paddy field
	- Orchard
	- Dark forest
	- Bamboo forest
	- Landslide

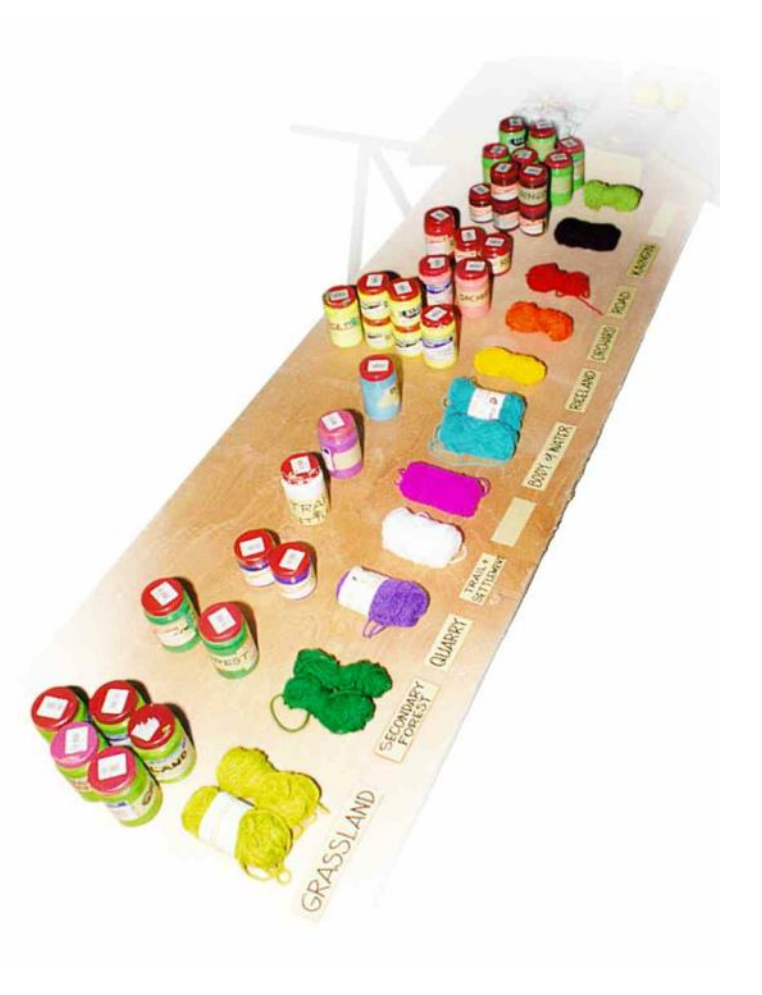

#### Maps (GIS information (LiDar/Drone images)

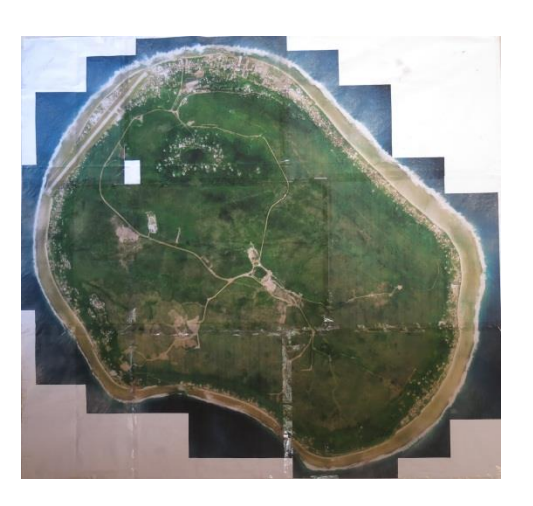

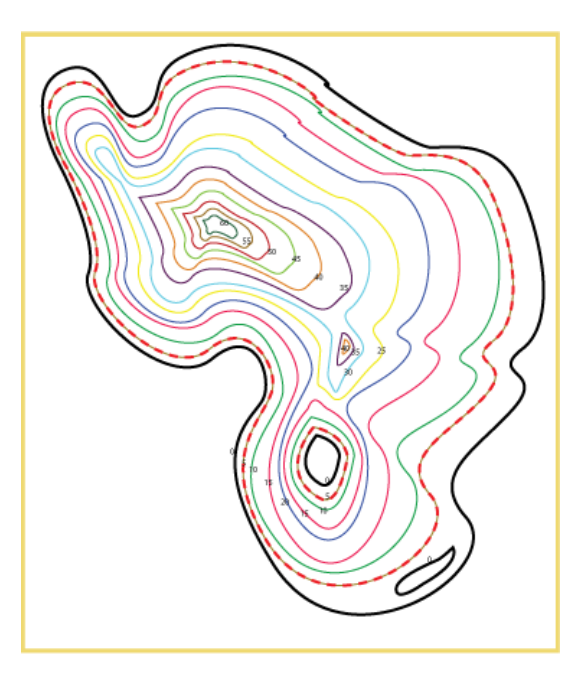

1. DISPLAY MAP

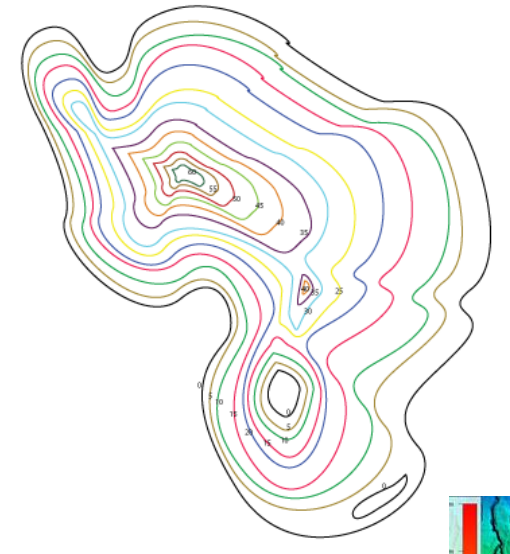

2. CONTOUR MAP

3. BASE MAP

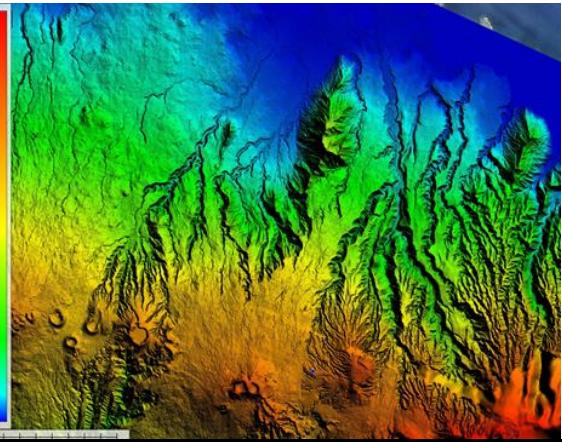

### 3 Working Groups

#### Group:1 -Tracing Team

- First, Fasten tracing map with card board using binder clips
- Select one corner of map as a reference point
- Start identifying and tracing the lowest contour with solid/plain liner
- Use a dotted line to trace the next contour ( identify the higher elevation)
- Write contour elevation number and the arrow pointing north on the card board sheet.
- First contour serves as a guide for cutting but the second contour serves as a reference for pasting.

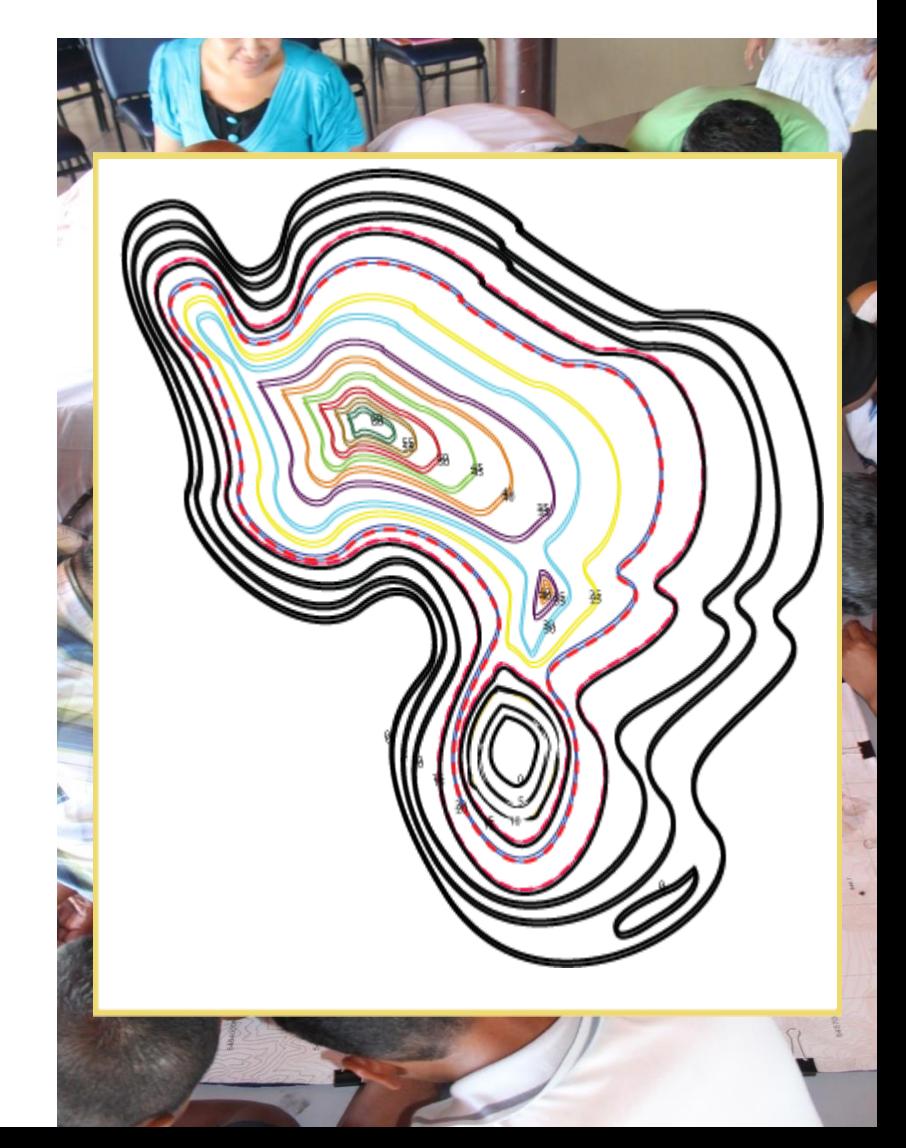

## 3 Working Groups

Group:2 – Cutting Team

Cut the card board following the solid line by using cutters

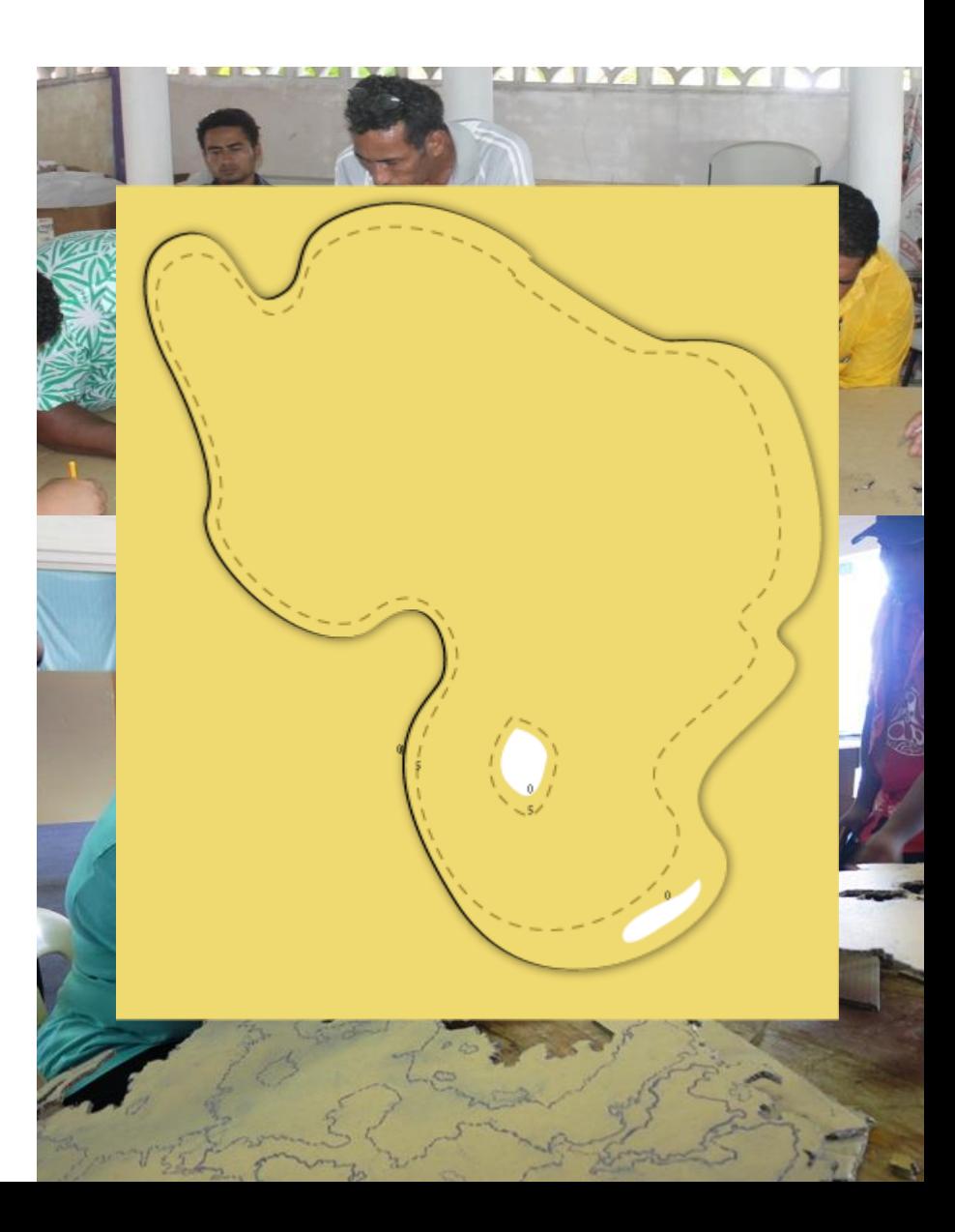

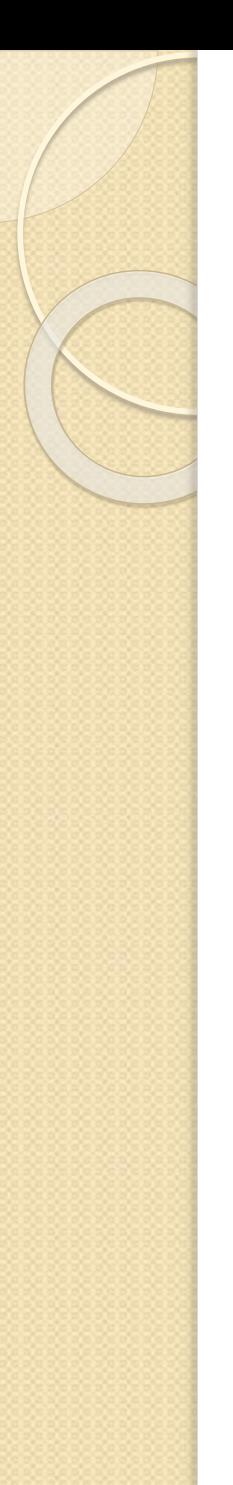

## 3 Working Groups

Group:2 – Pasting Team

- Glue the first layer on the base maps
- Follow outline on map.
- Continue pasting layers one by one.

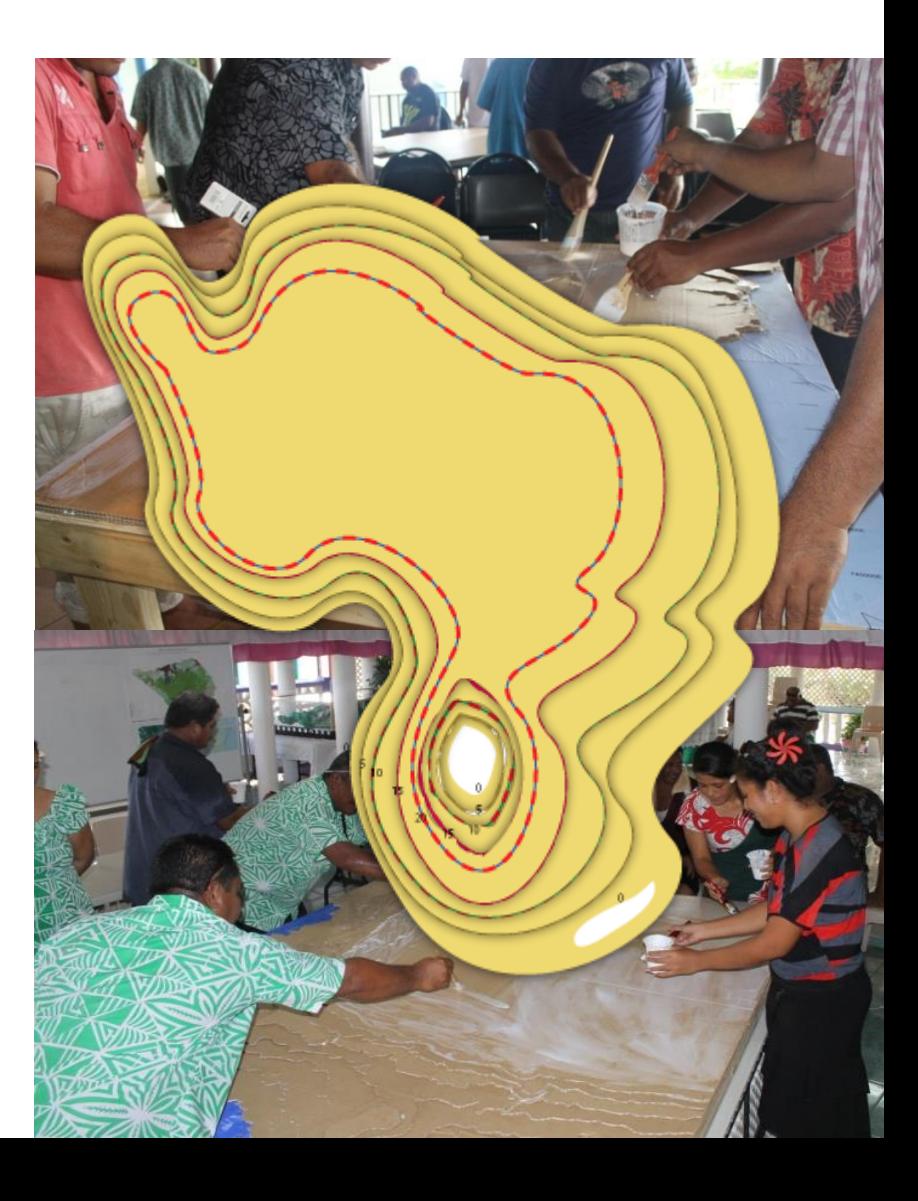

### 3 main groups for Manufacturing Model – Tracing Group

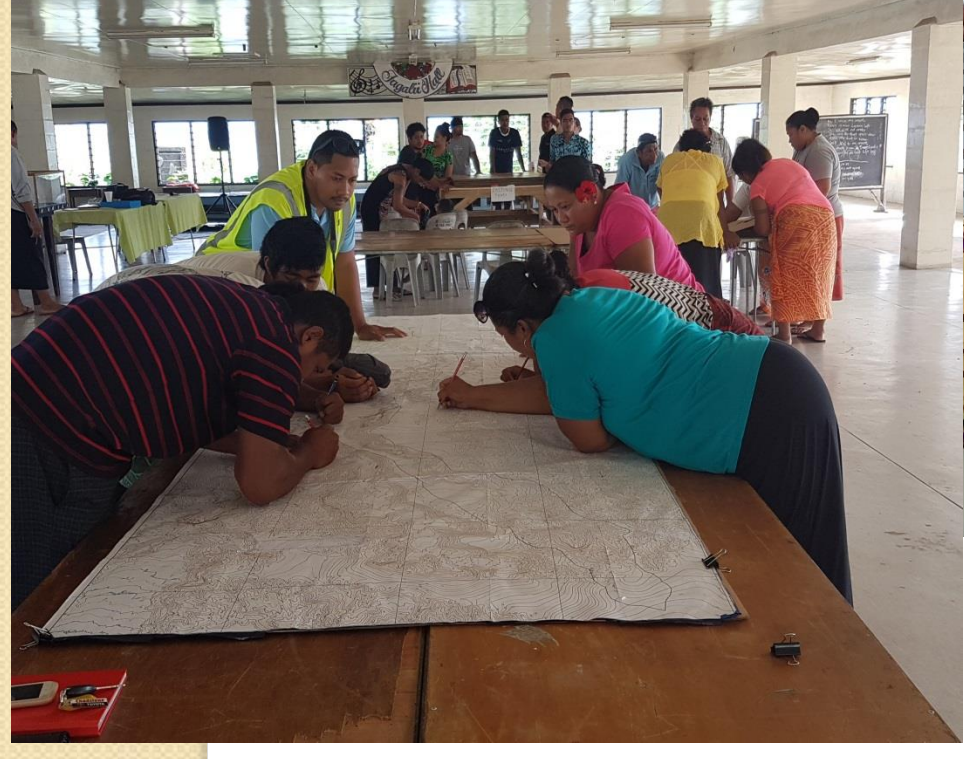

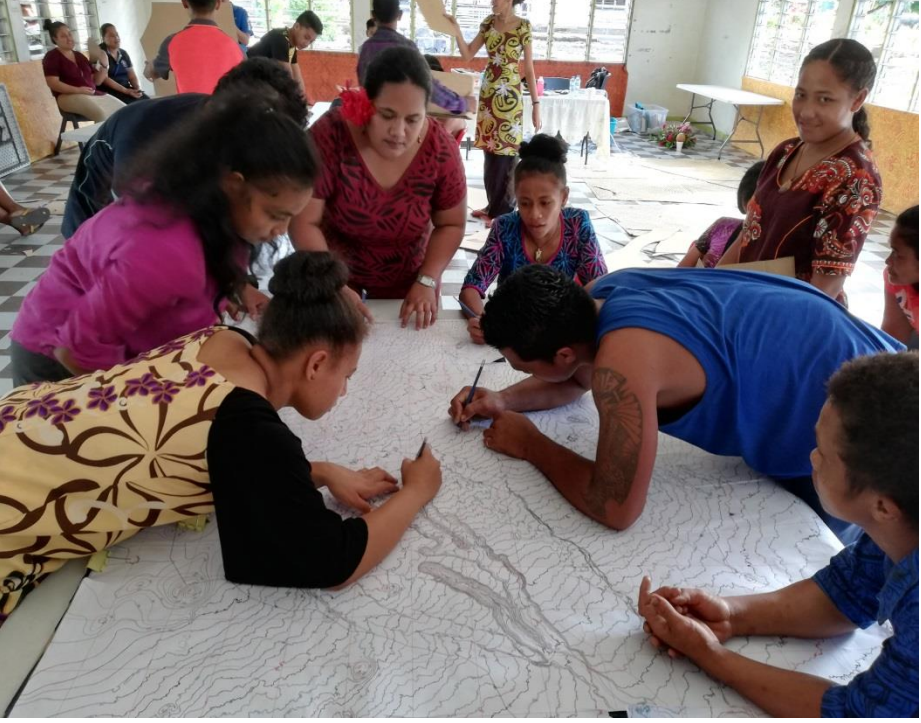

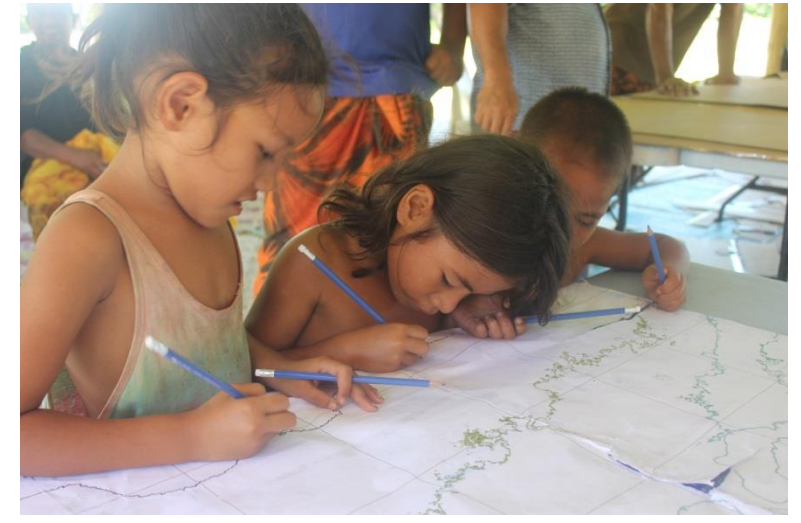

## 2) Cutting 3) Pasting

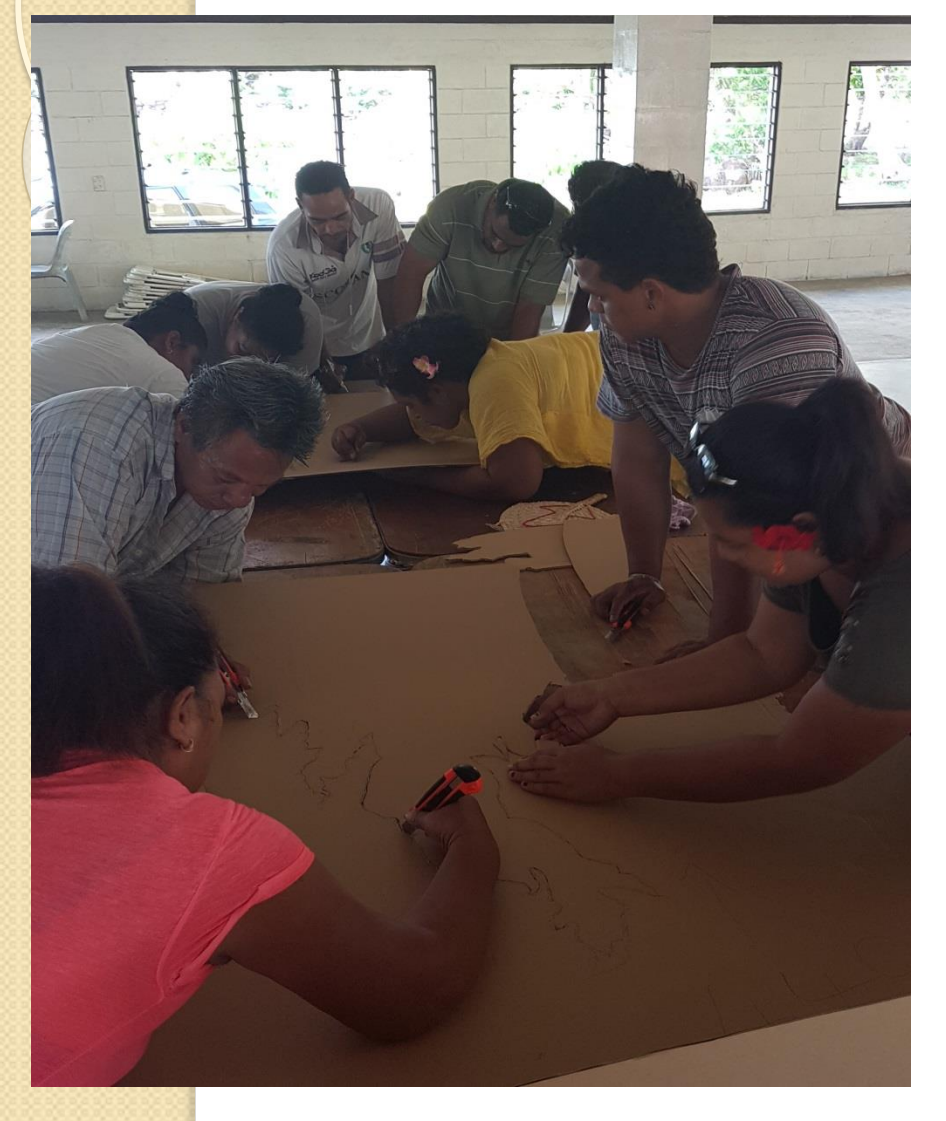

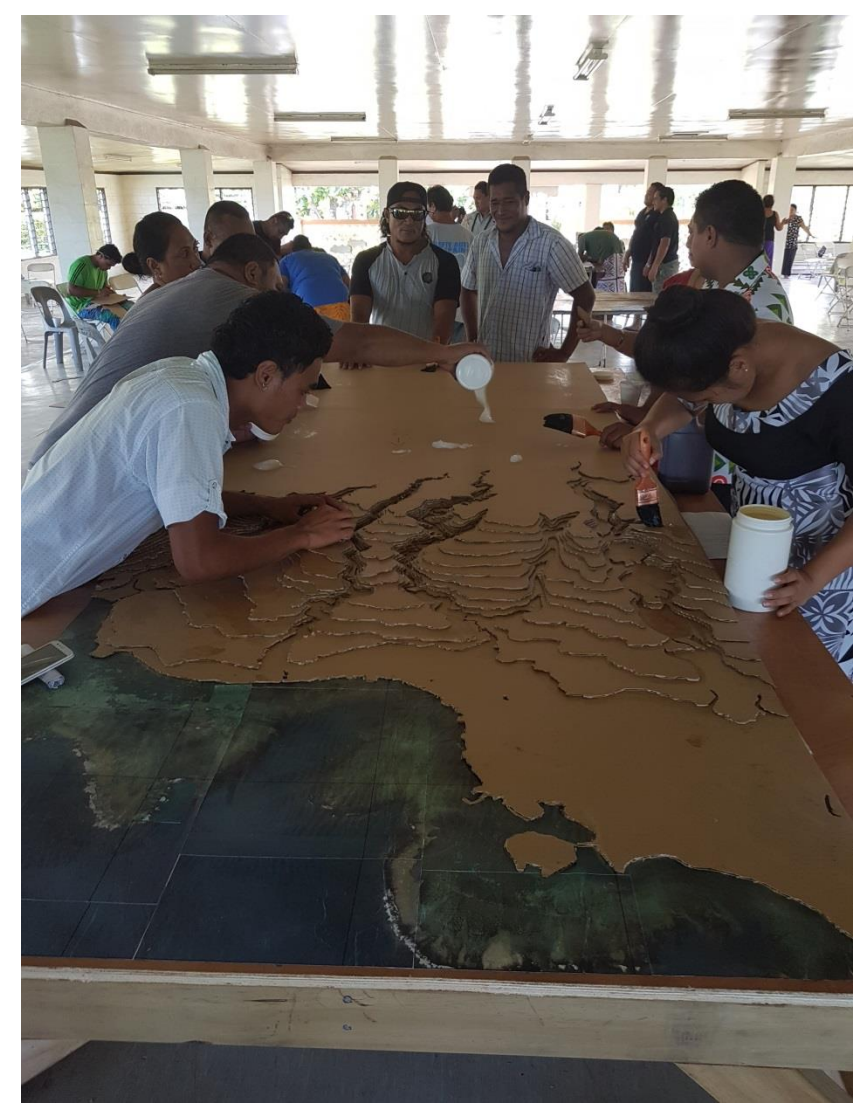

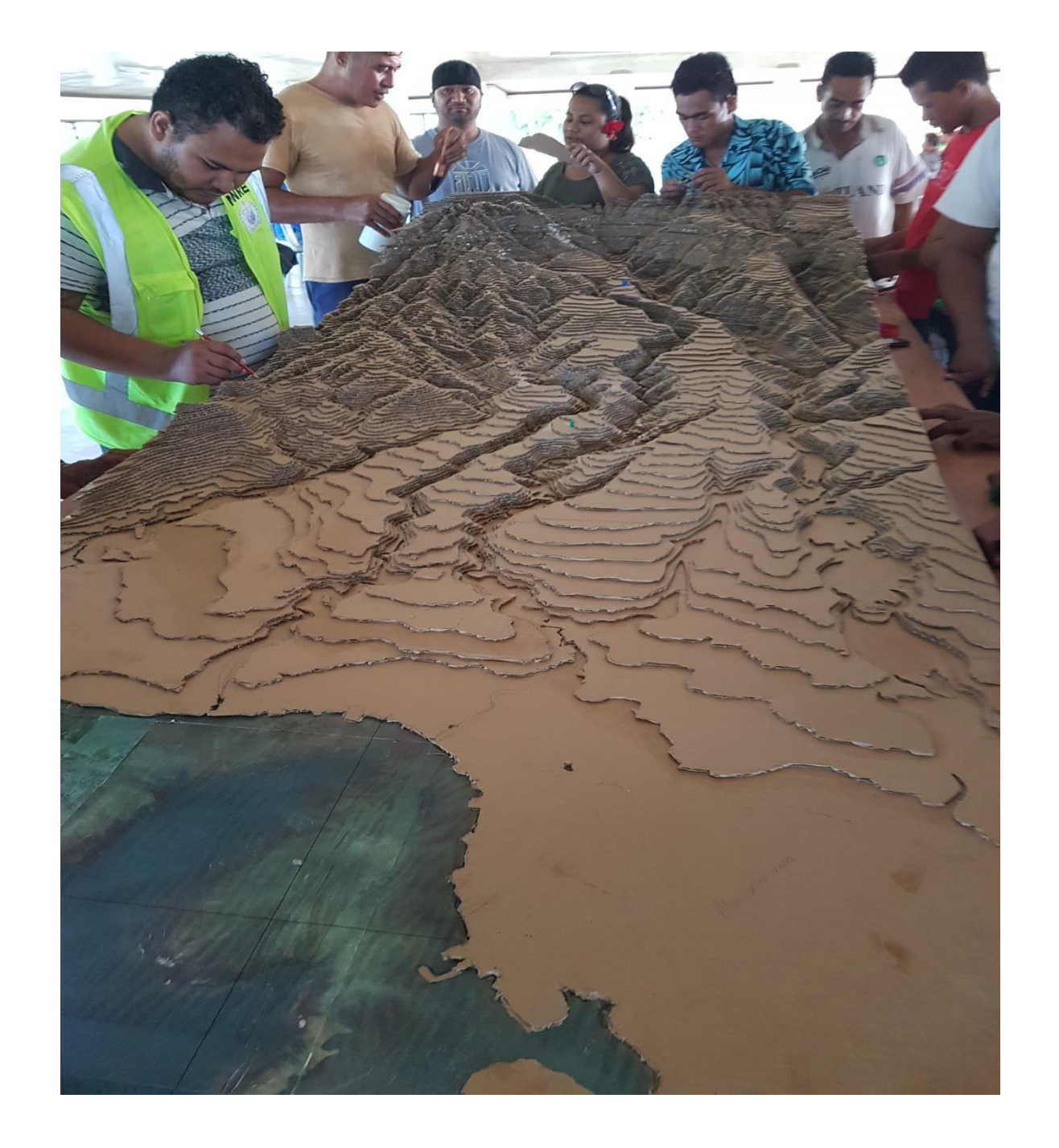

### Transposing of Land informations and discussion of conservation measures

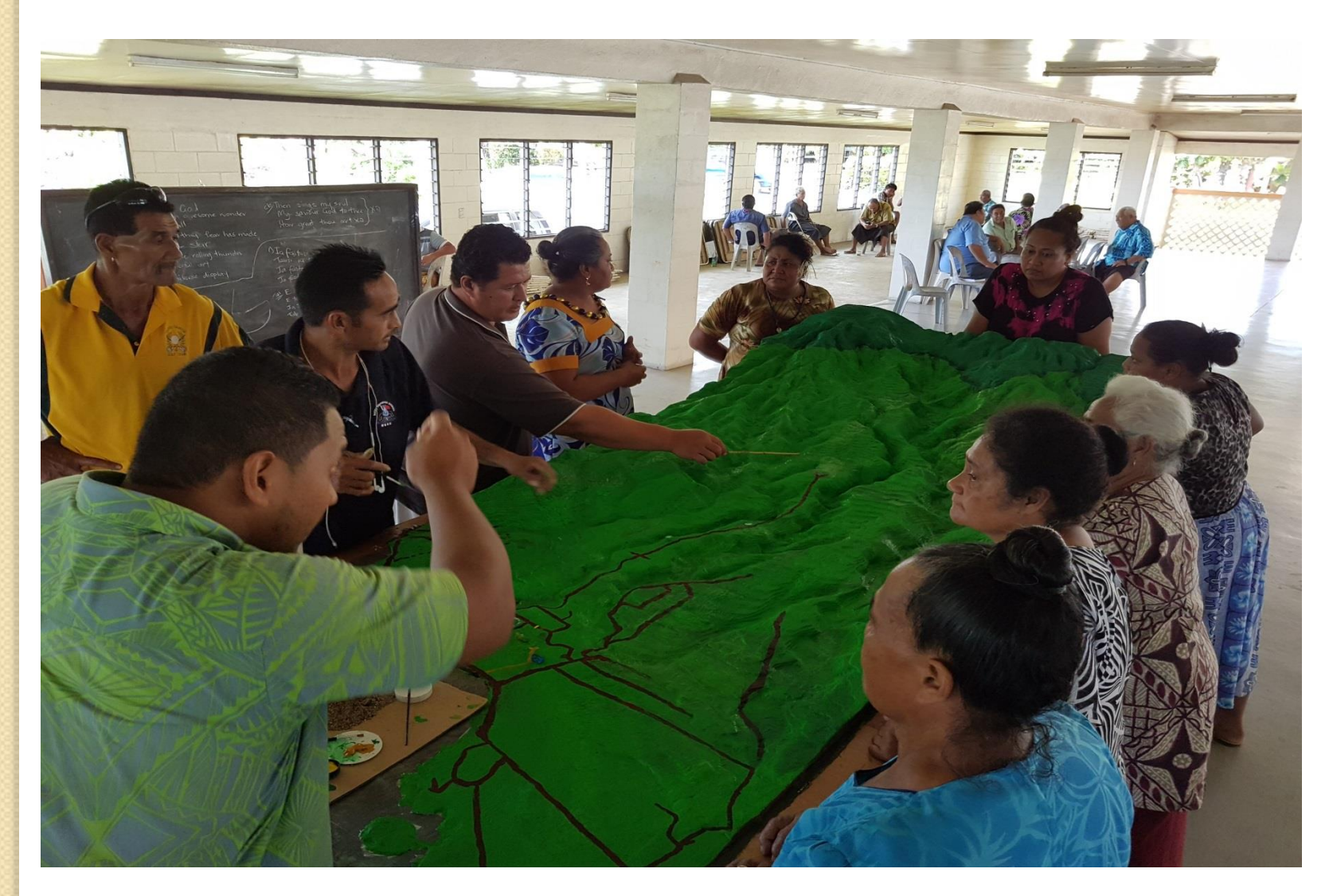

There is a cattle farm near the intake there, paint it…

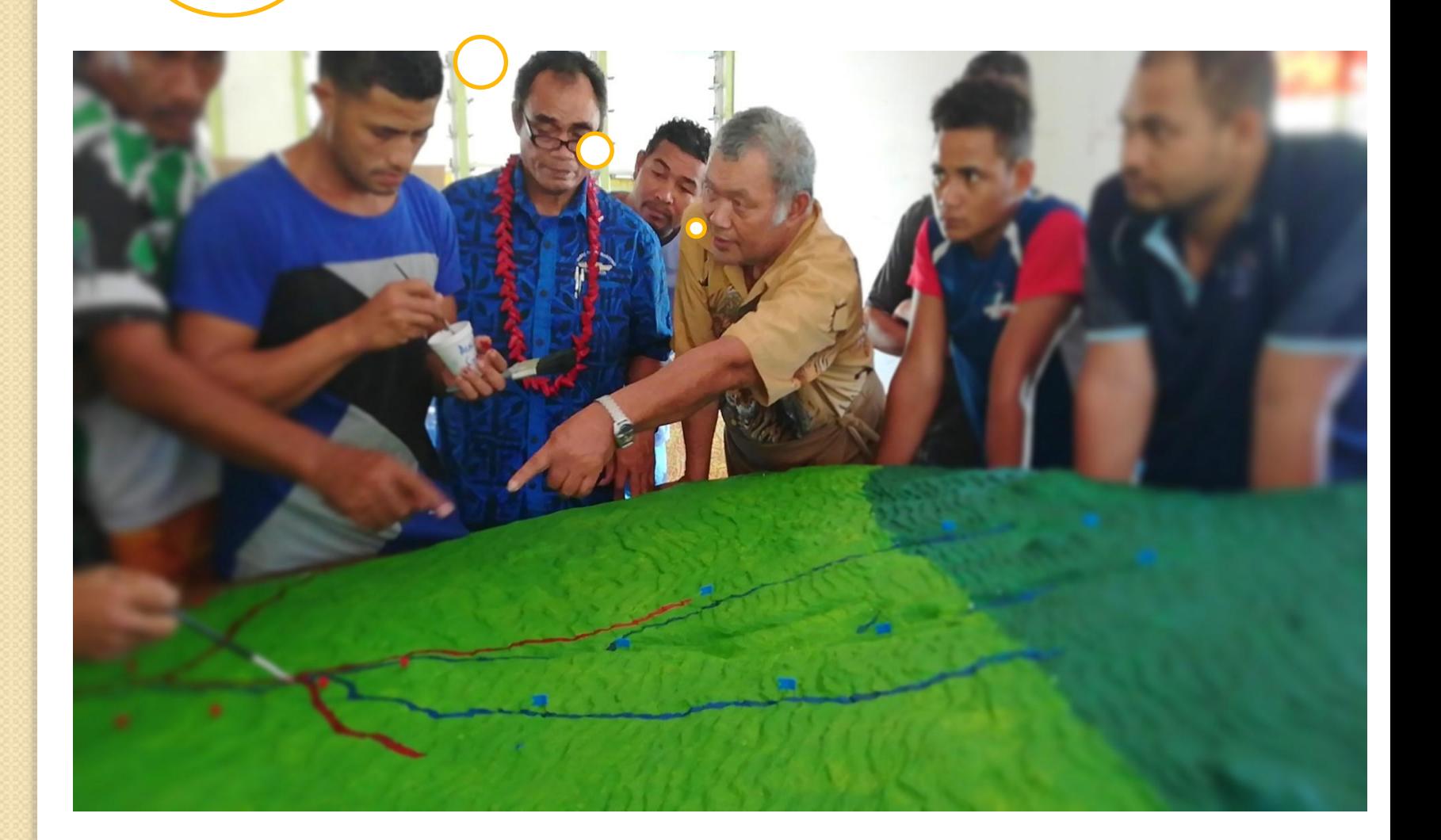

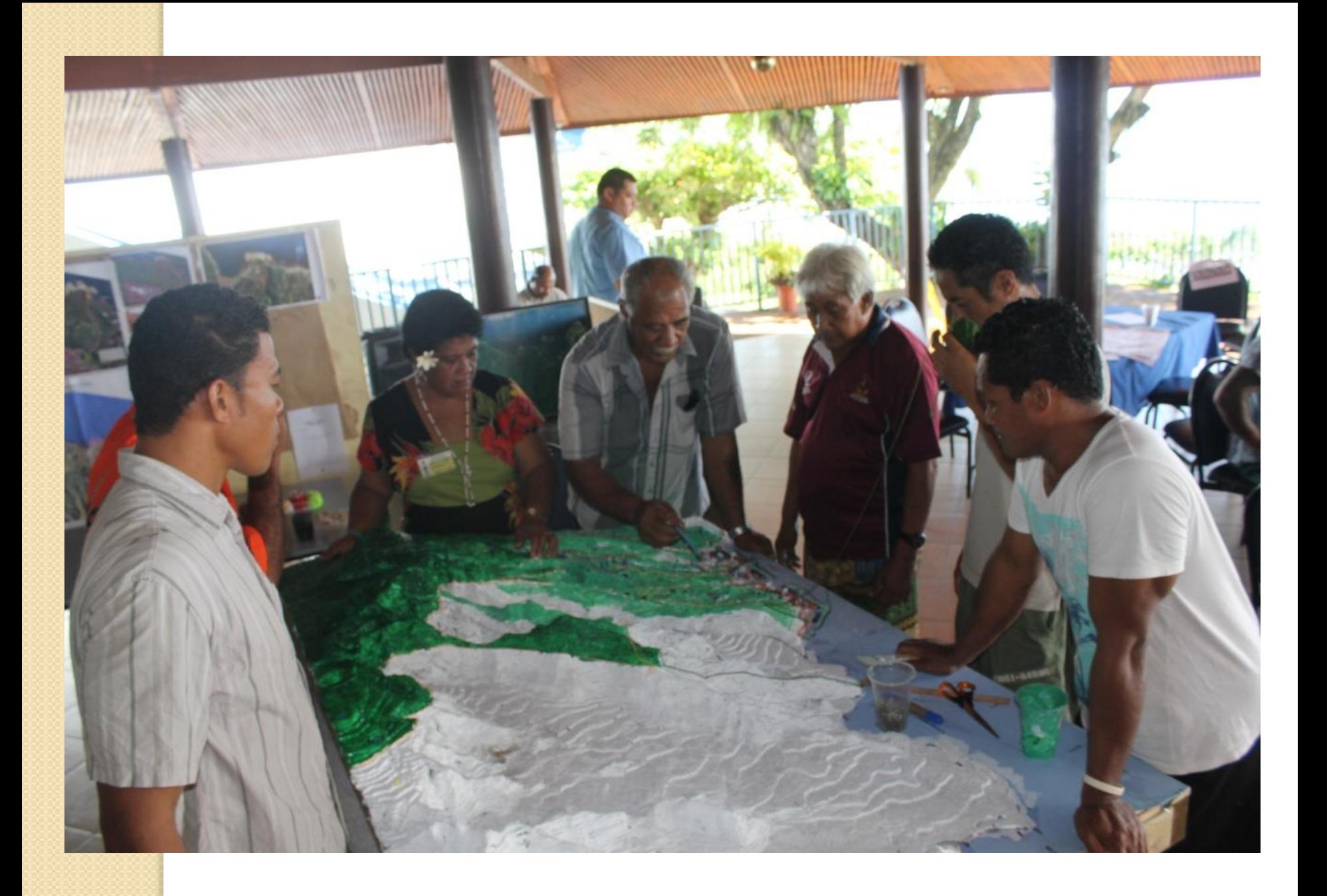

#### P3D model for Fagali'i Watershed launched

By Deidre Fanene, 01 November 2016

#### 1360 Hits

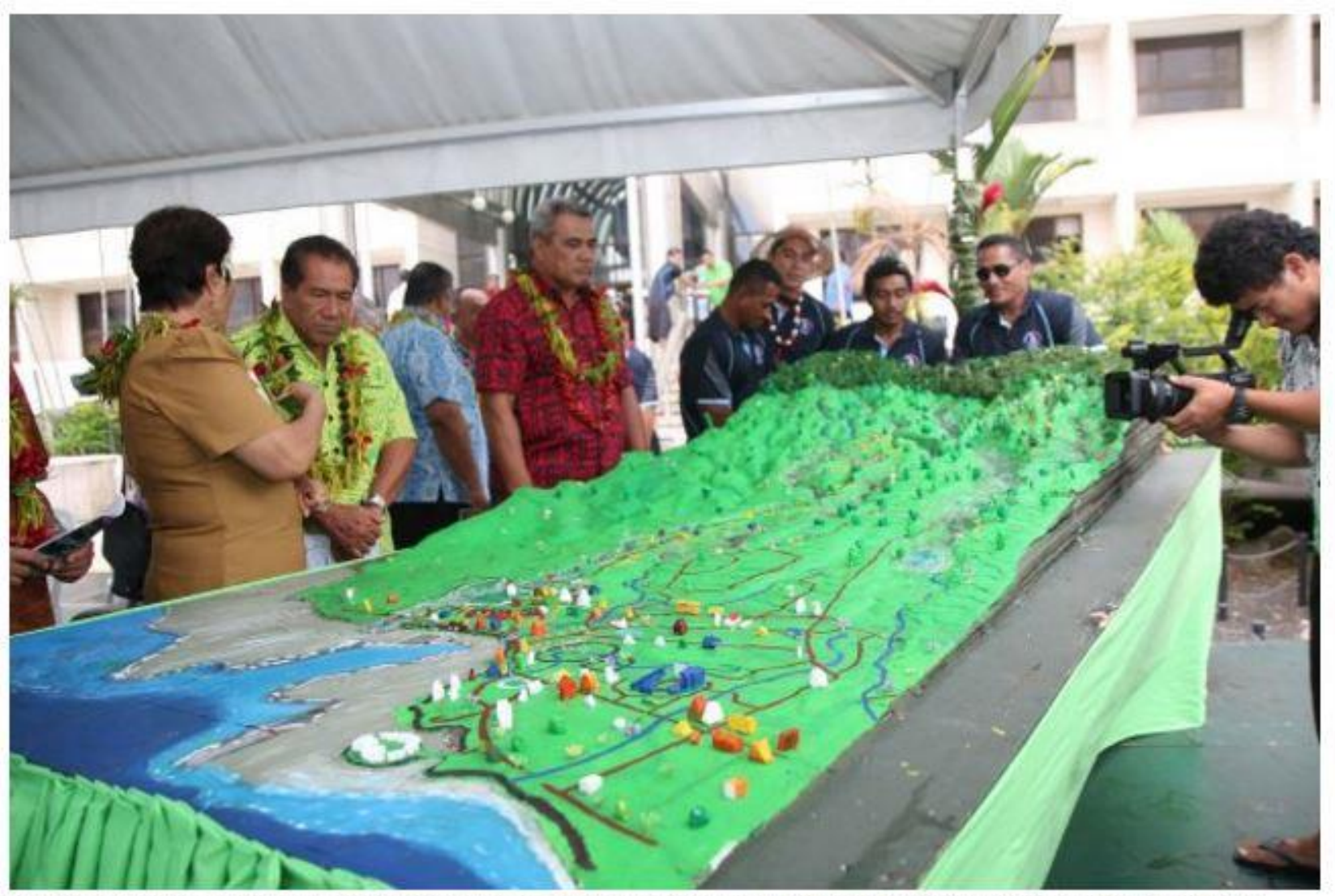

Participatory 3D Model for Fagalii Watershed was launched during the opening of the National Environment Week. (Photo: Misiona Simo)

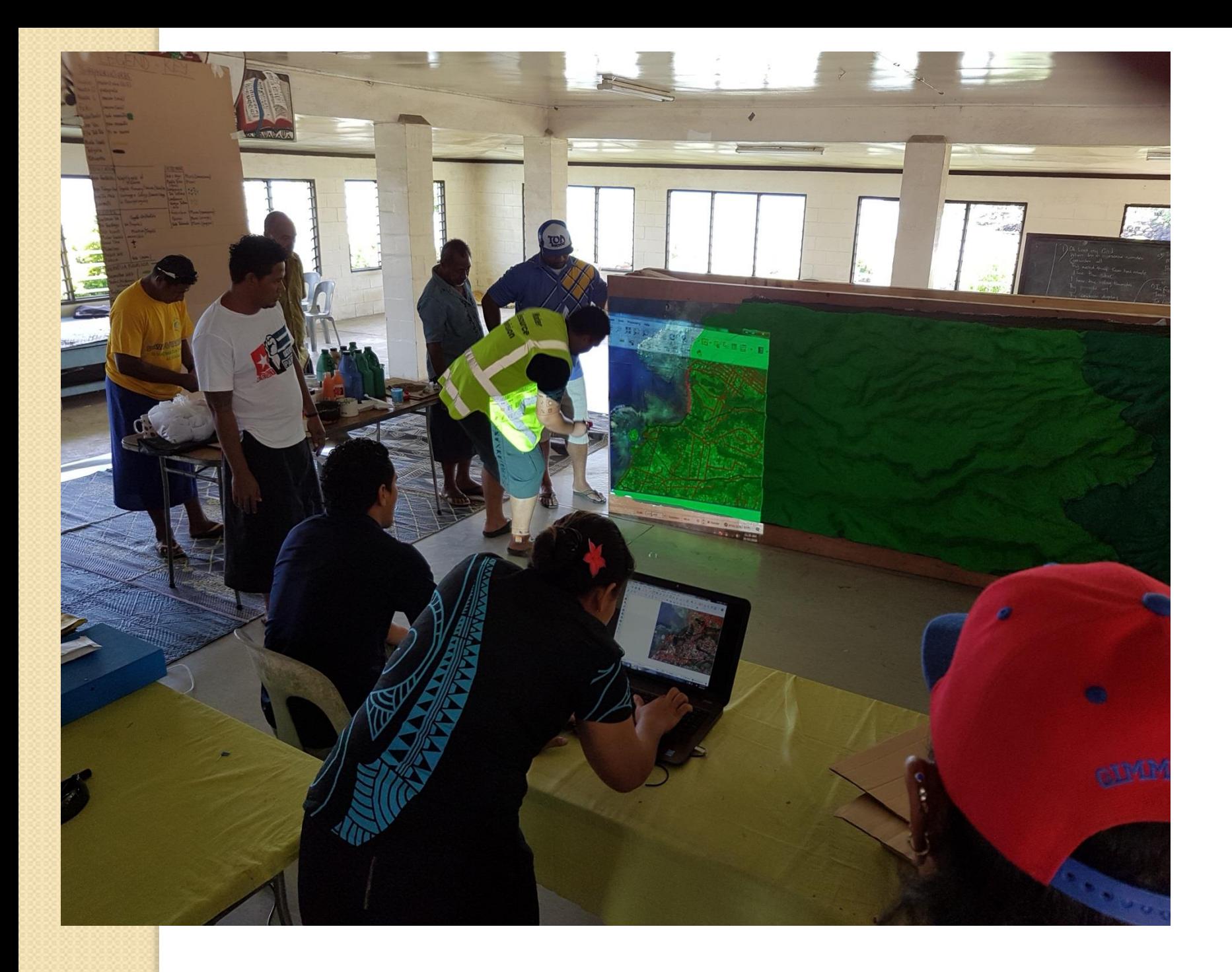

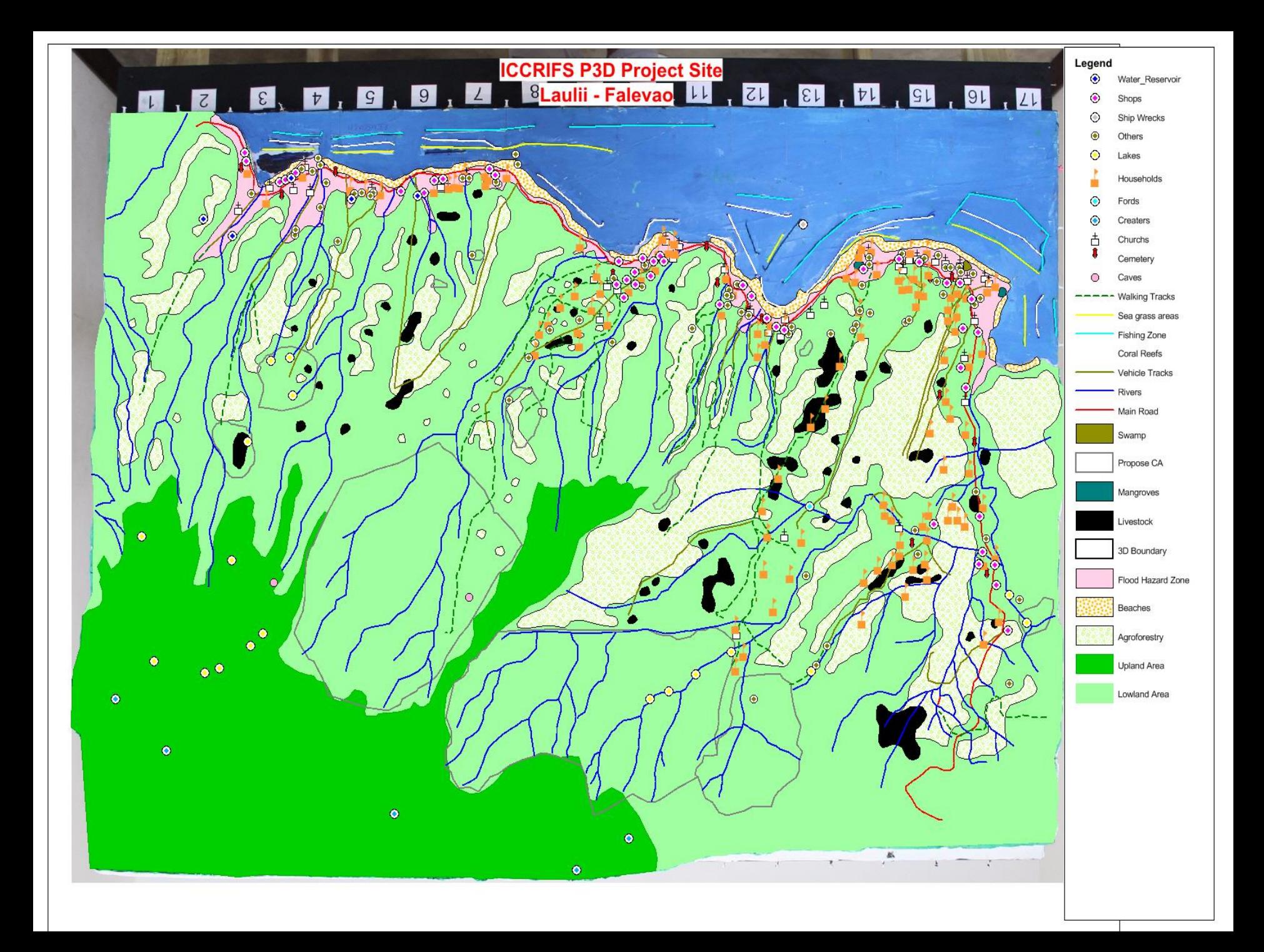

### Legend - Key

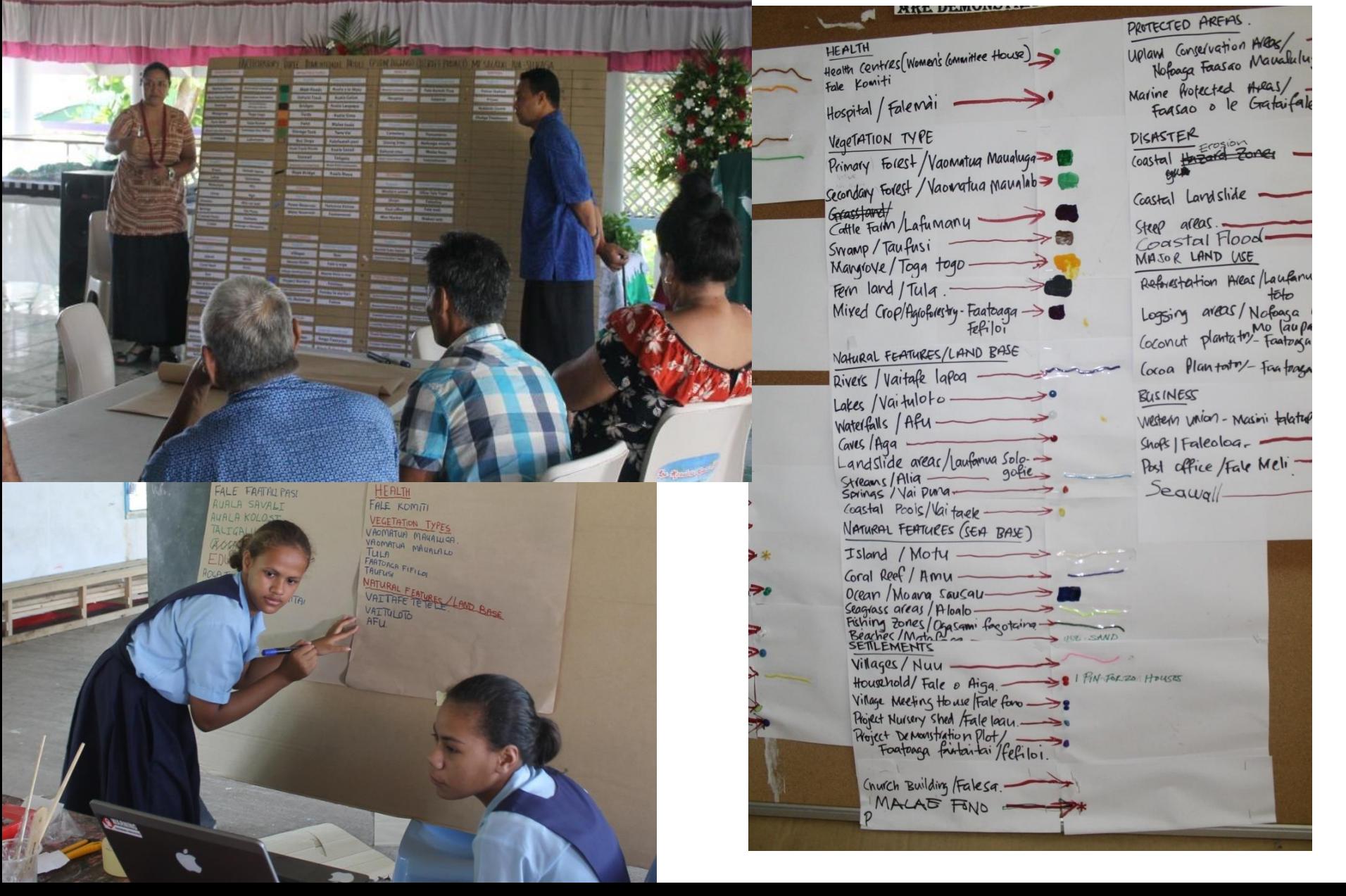

## A Multipurpose tool

- ❖ **For collaborative planning**
- ❖**For awareness raising and education**
- ❖**For collaborative research**
- ❖ **For increasing local communications capacity**
- ❖ **For protected area management**
- ❖ **For participatory monitoring and evaluation**
- ❖ **For conflict resolution**

### Watershed Management Plans

Management Plan for Upland Areas<br>Lake Lanoto'o National Park, Samoa<br>30 March 2014

riagement Plan for Upland Areas<br>Lake Lanoto'o National Park, Samoa<br>30 March 20:

30 March 2015

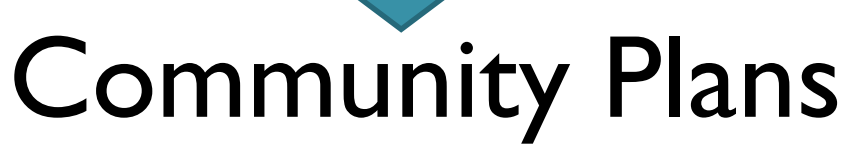

Management Plan for Upland Areas<br>Mauga o Salafaj National Park, Samor<br>30 v.

Management Plan for Upland Areas of<br>Mauga o Salafai National Park, Samoa<br><sup>30 March 2015</sup>

30 March 2015

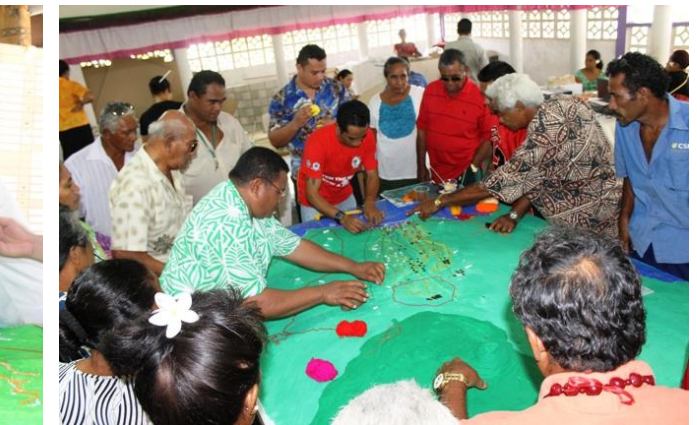

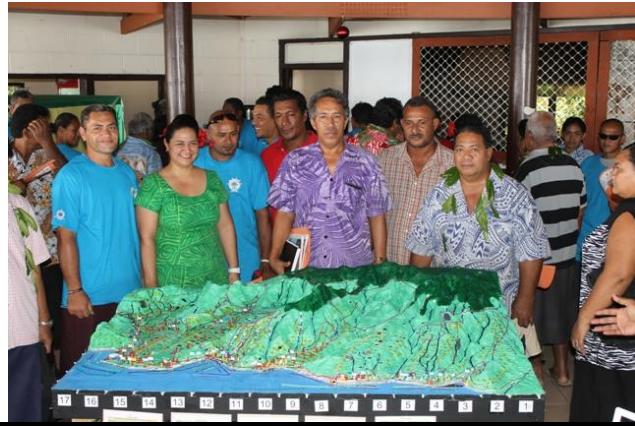

Management Plan for Upland Areas<br>Lauli'i to Falevao Area, Samoa agement Plan for Upland Area, Samoa<br>Lauli'i to Falevao Area, Samoa

30 March 2015

### P3DM – Community Implementation

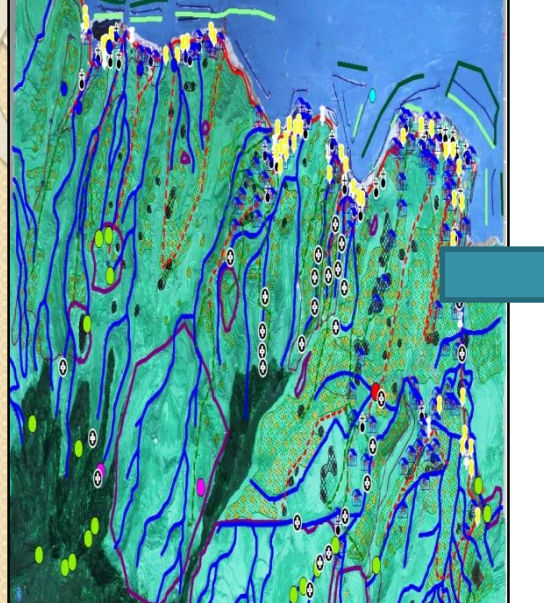

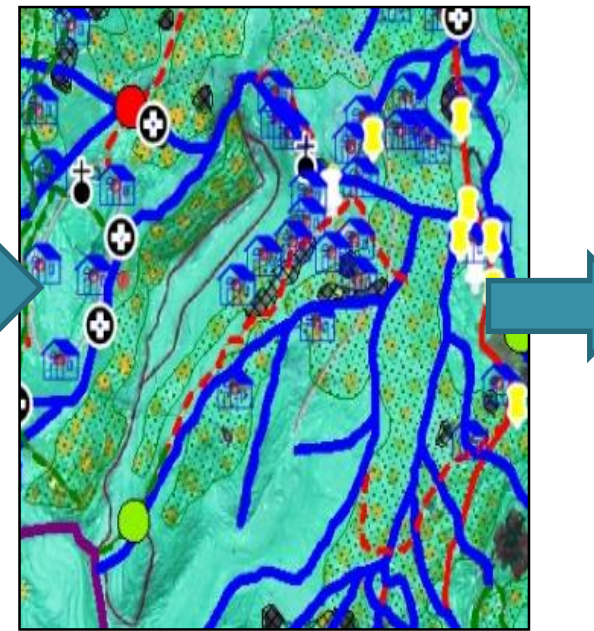

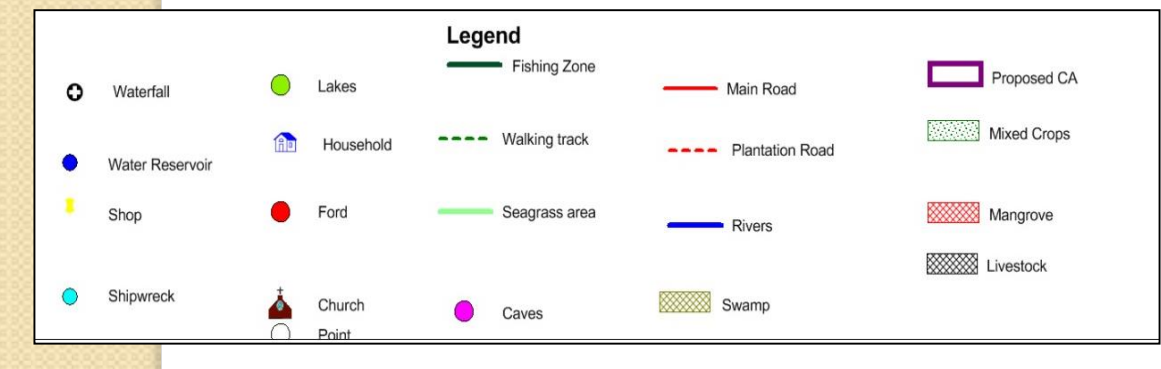

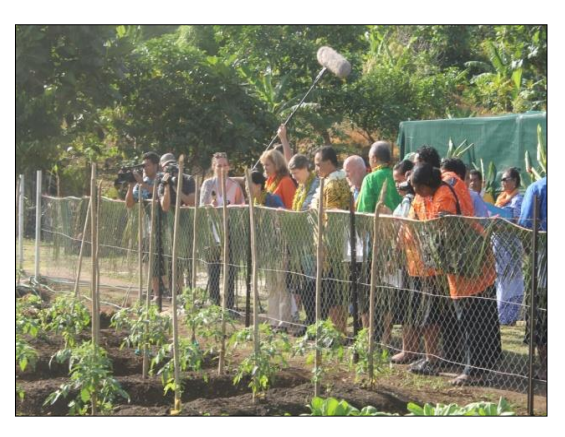

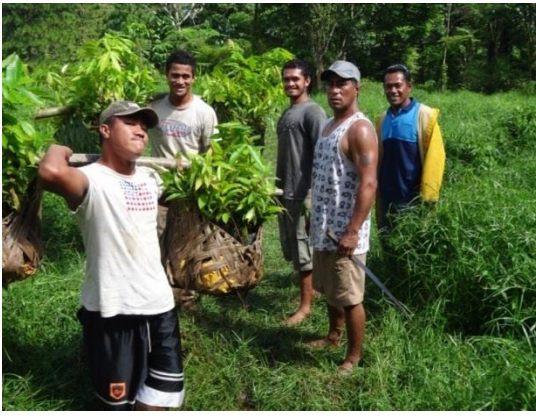

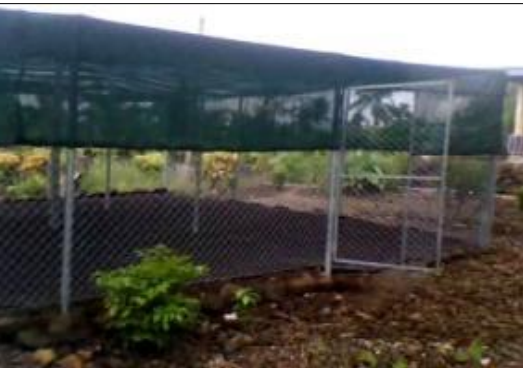

### Community tree planting along the river (degraded areas)

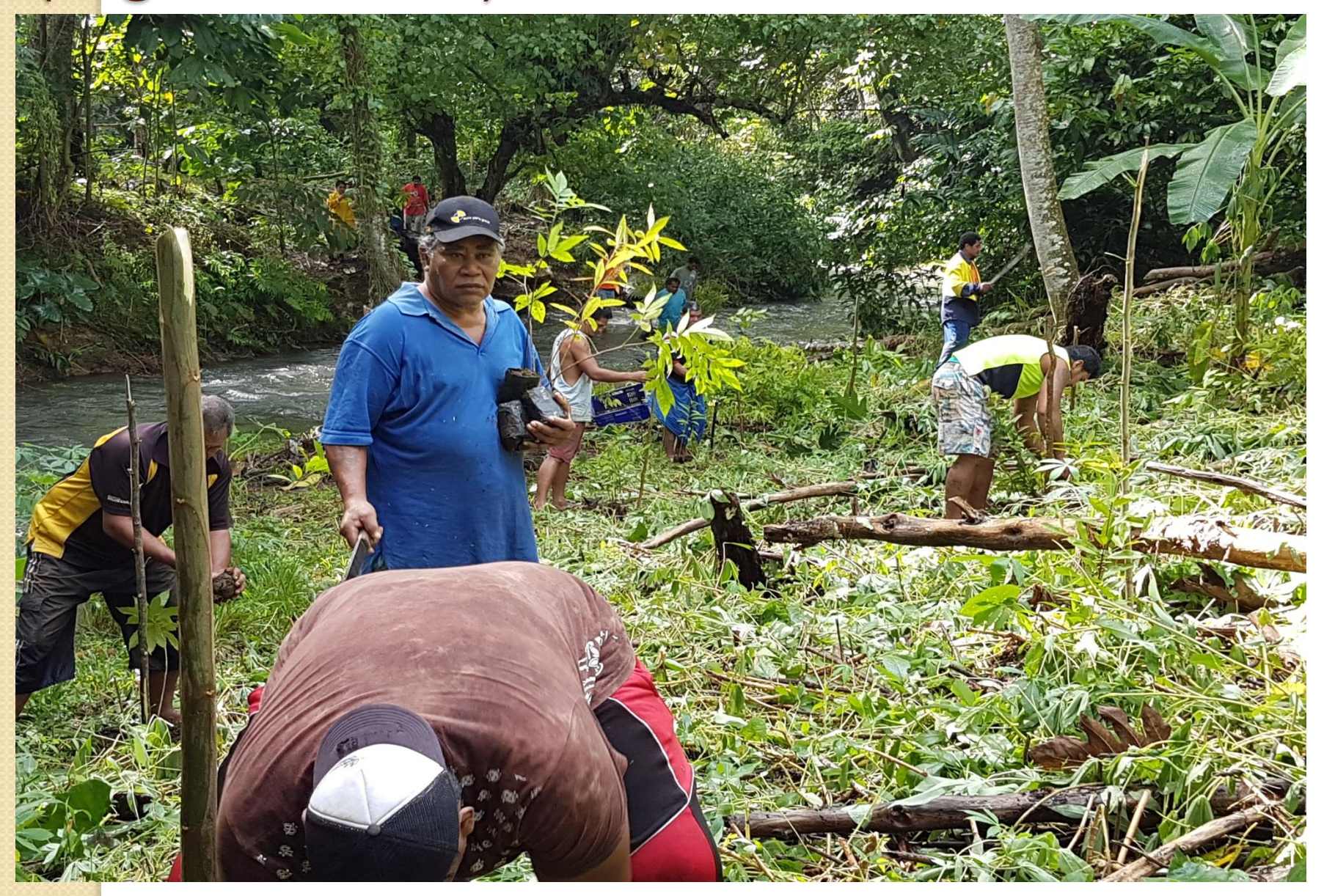

### Fencing off of Water reserves and critical areas

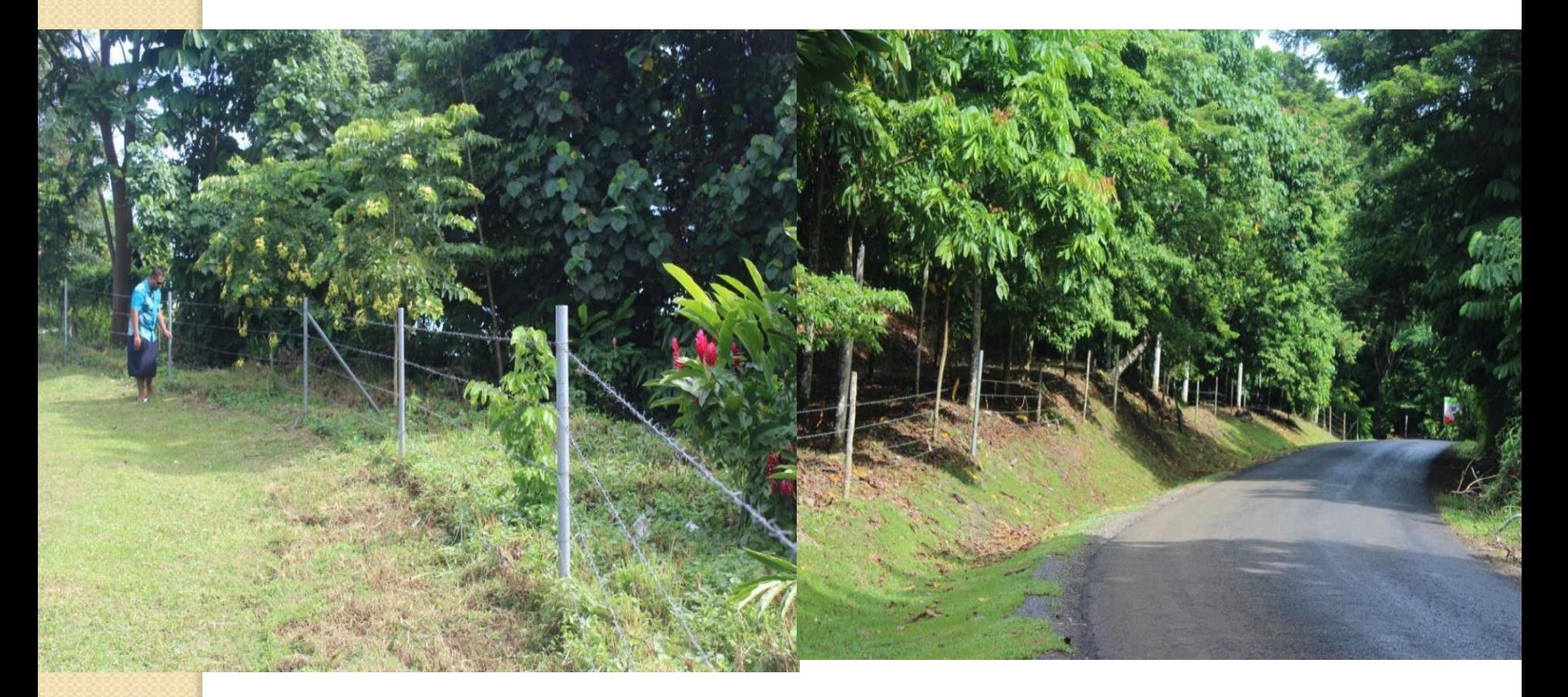

### Land compensation for water conservation (Catholic lands located upland)

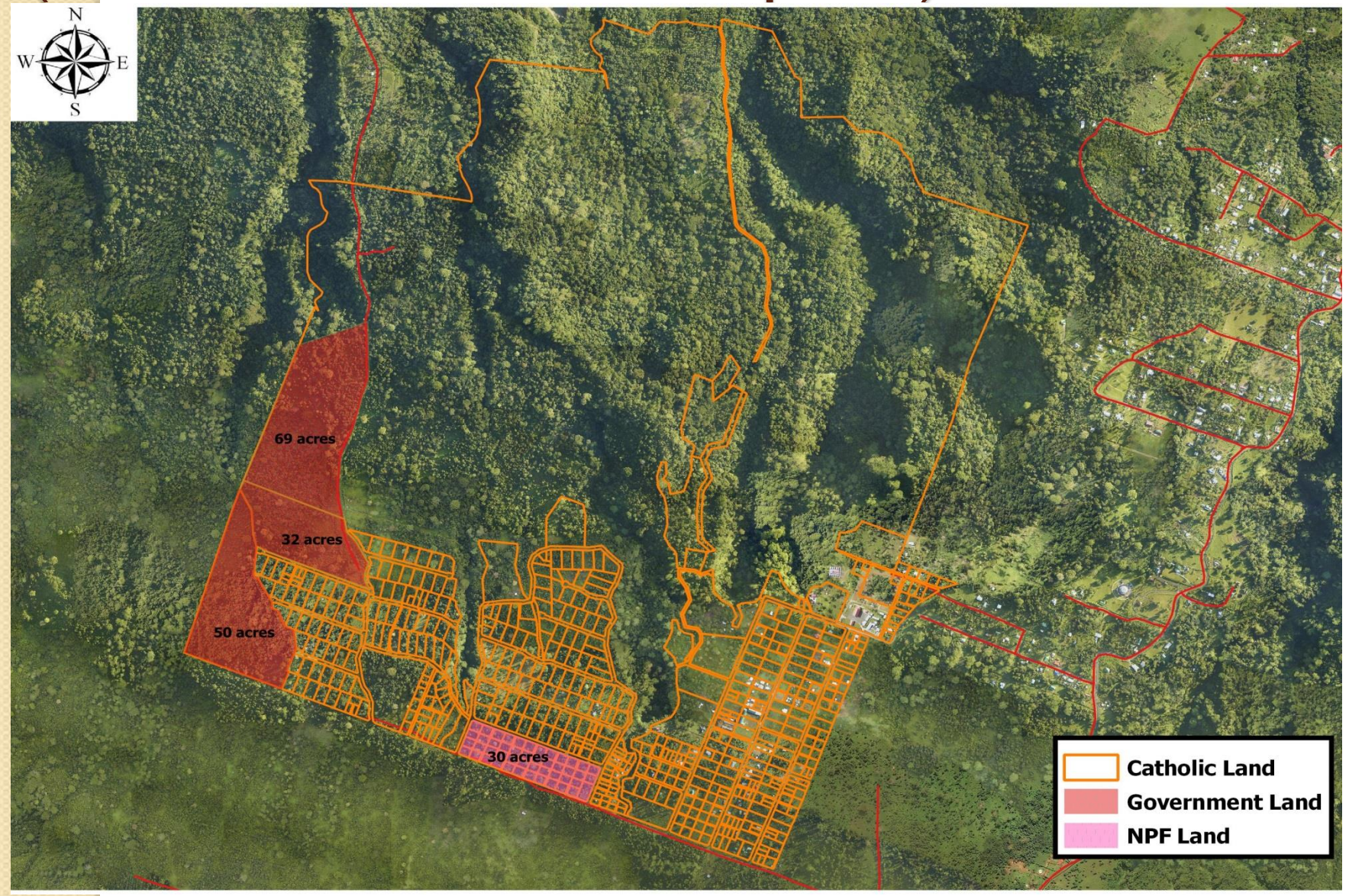

#### SWA Intake at Afiamalu (Vaisigano Catchment)

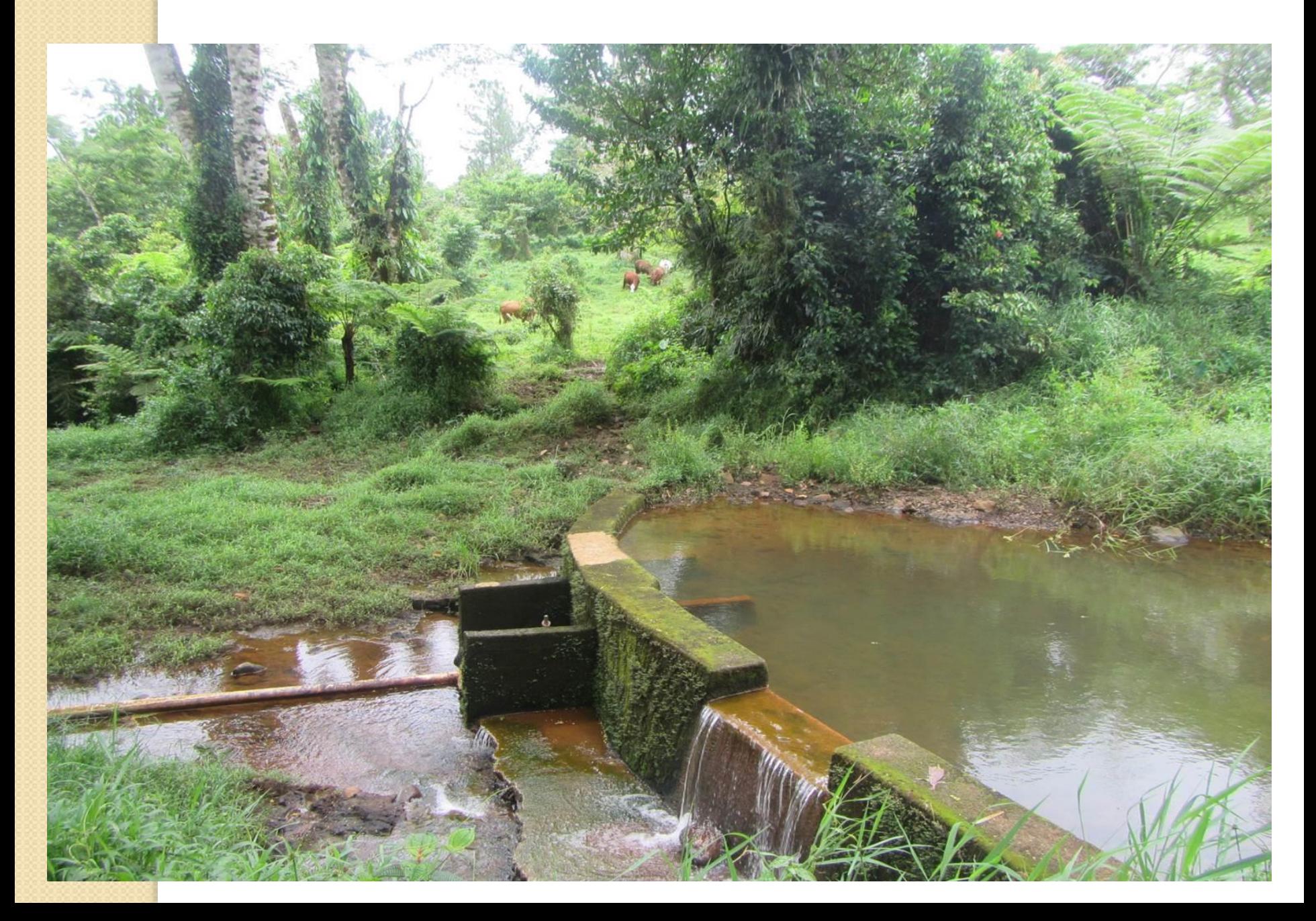

#### VASIGANO CATCHMENT P3DM

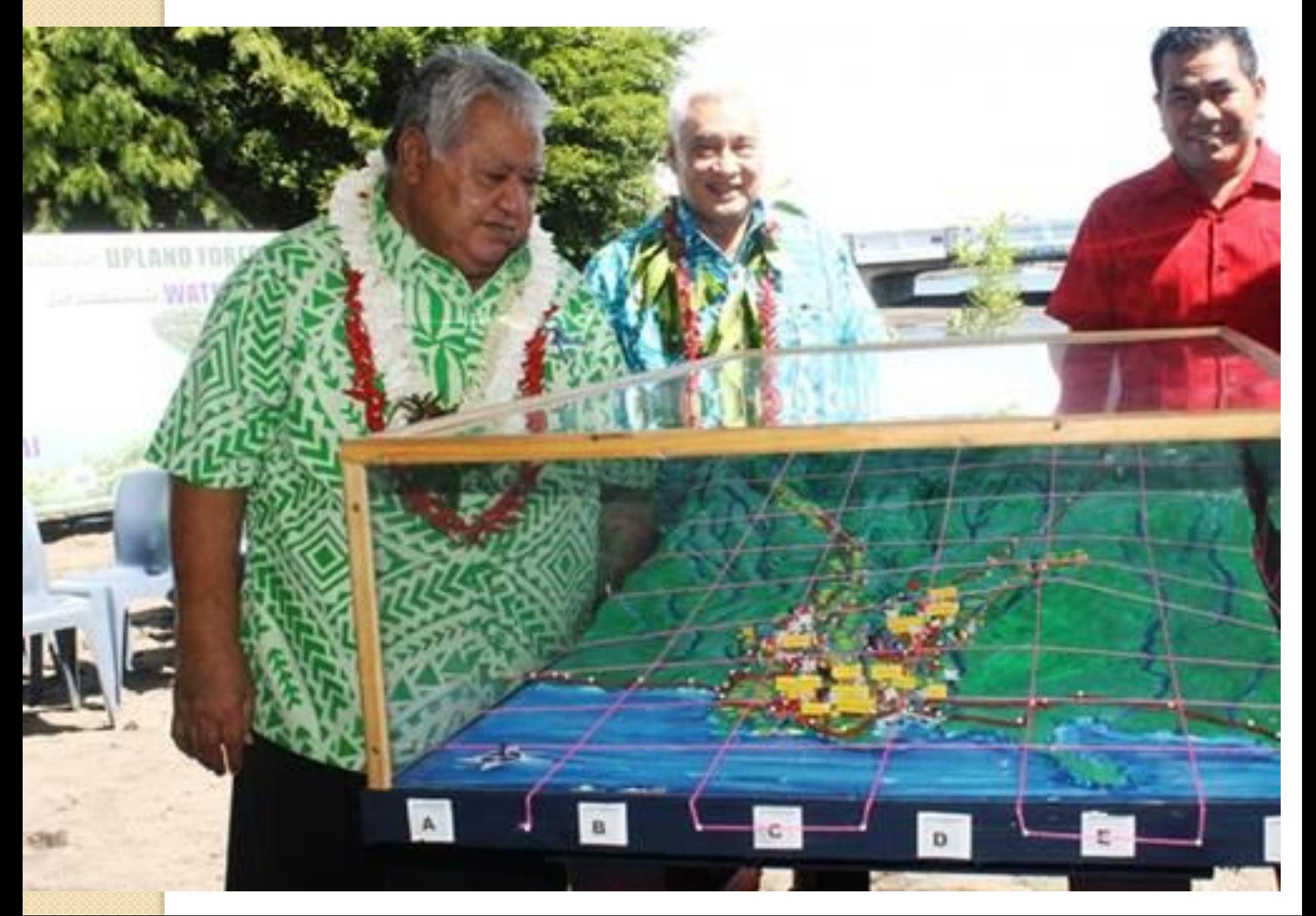

#### Fencing off of the intake area to stop cattles access in the area

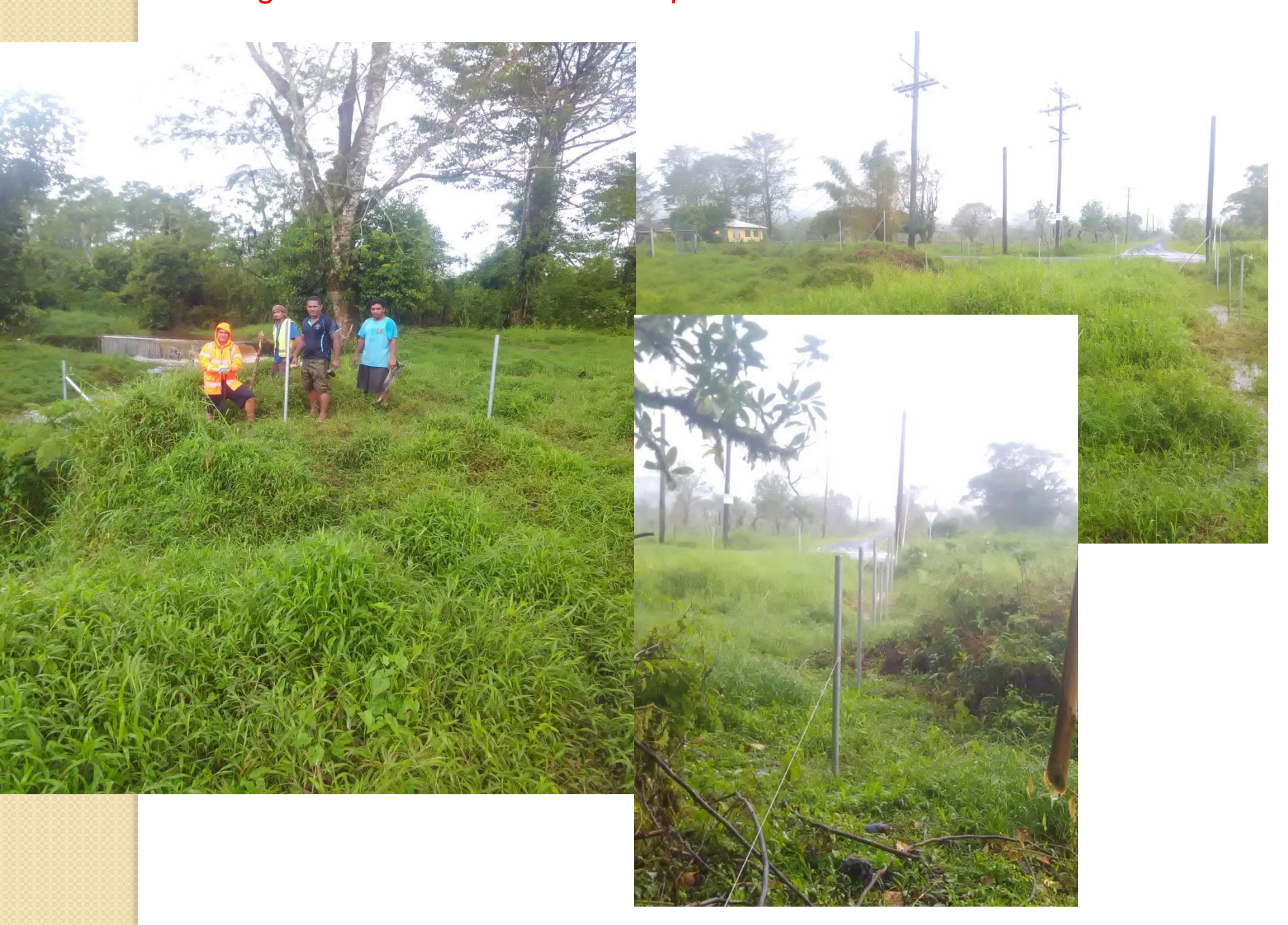

# **SAMOA** *INTRODUCES THE TOOL TO OTHER PACIFIC ISLANDS*

### P3DM VAVAU TONGA

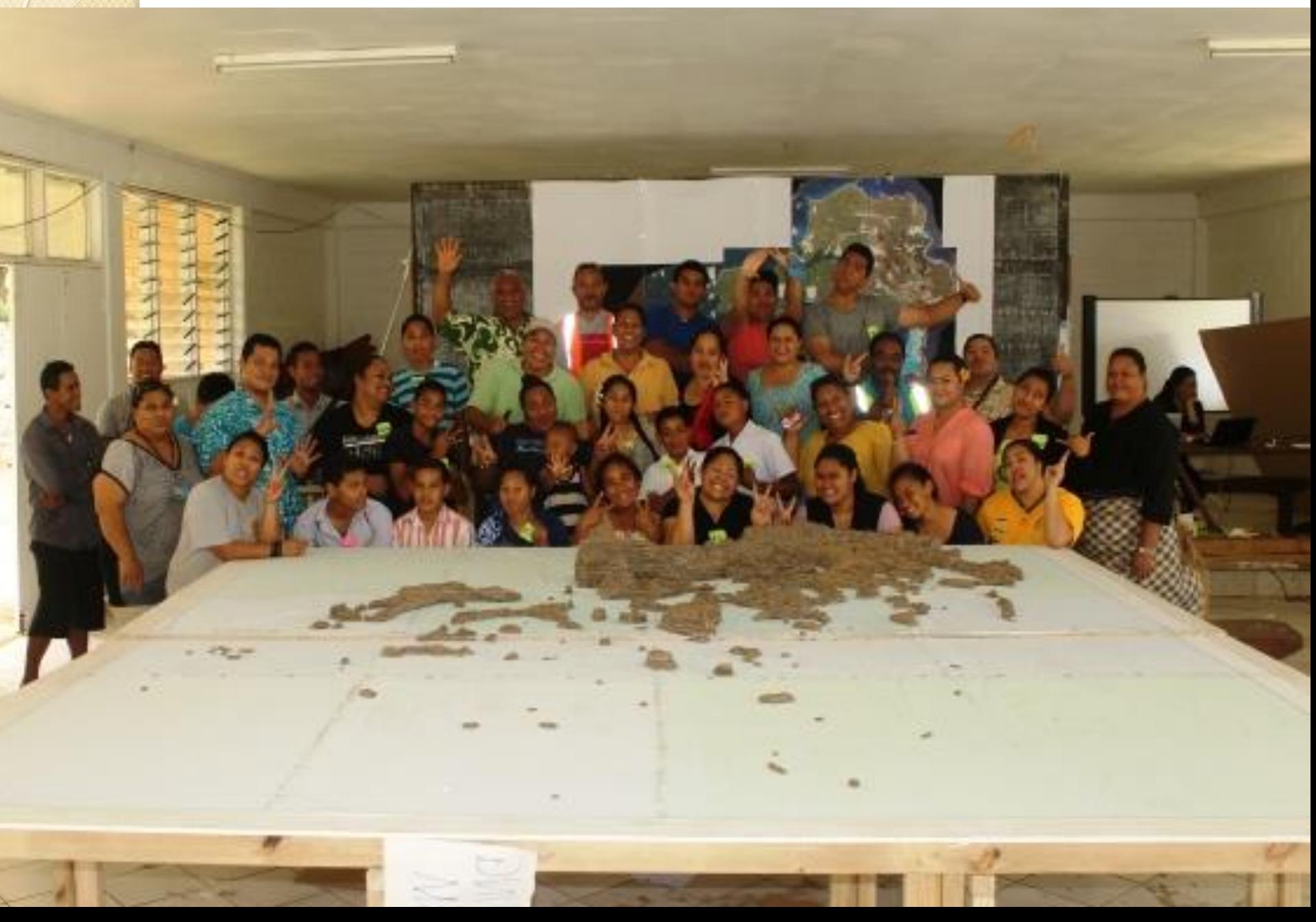

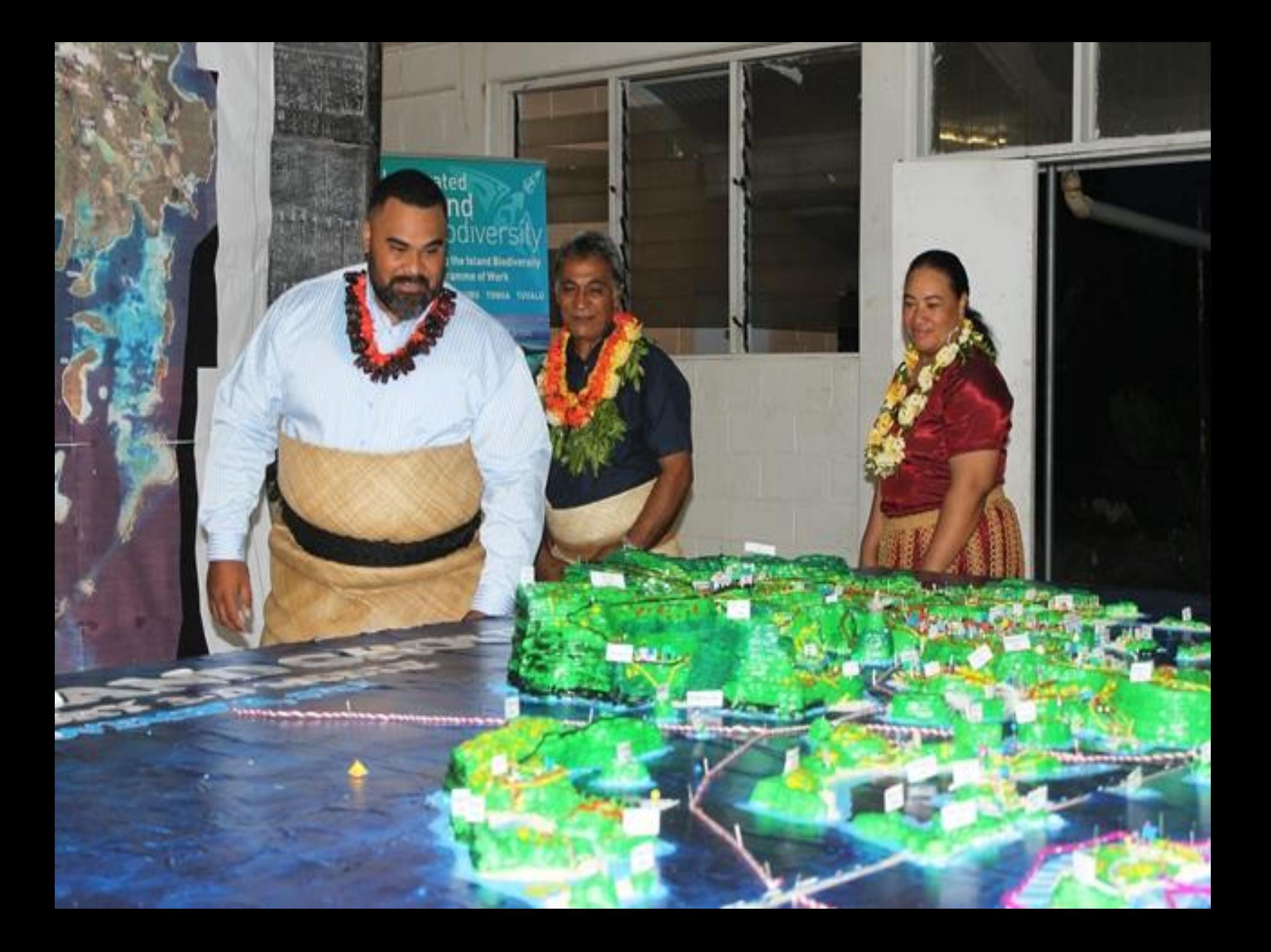

### P3DM NAURU ISLAND

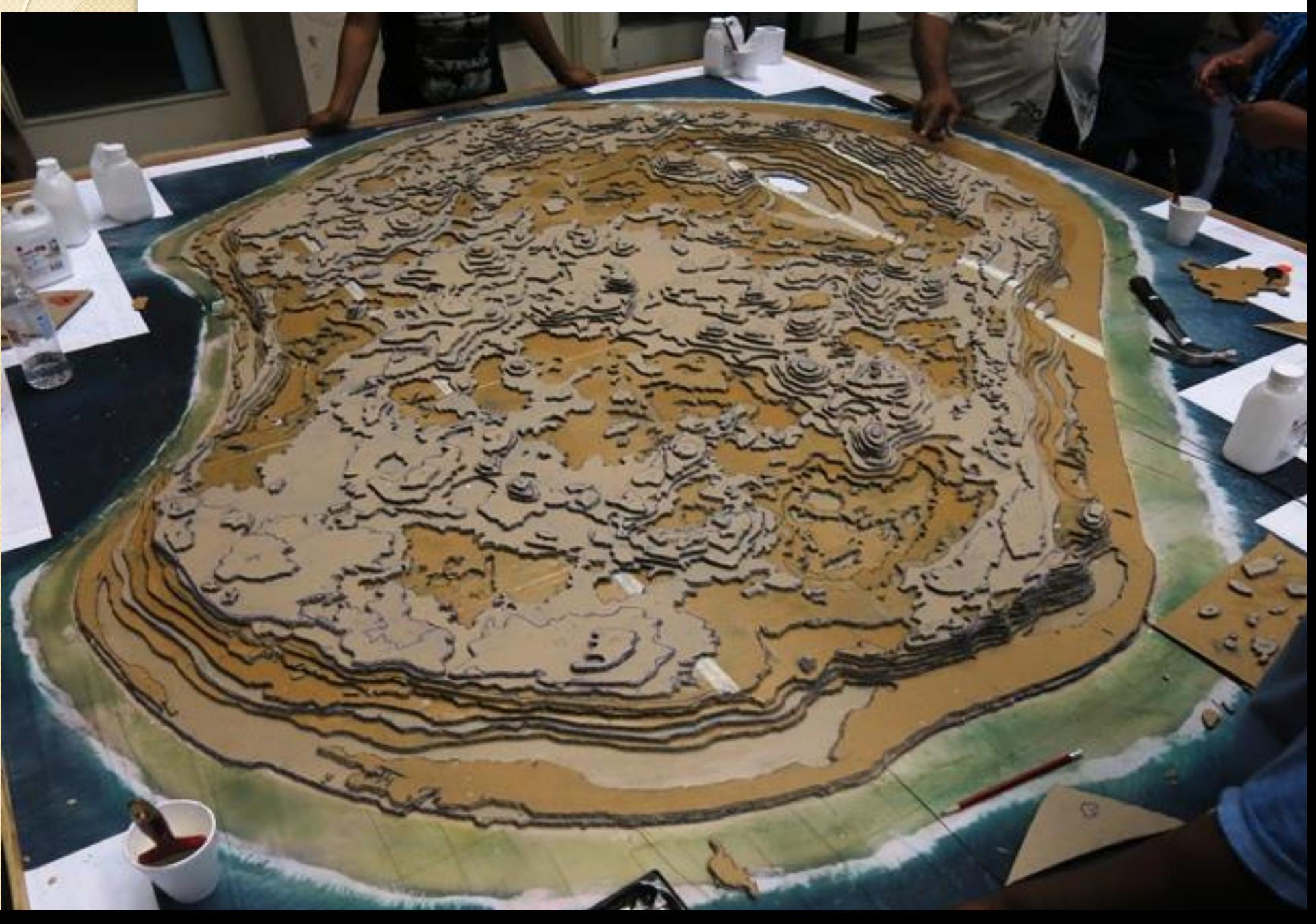

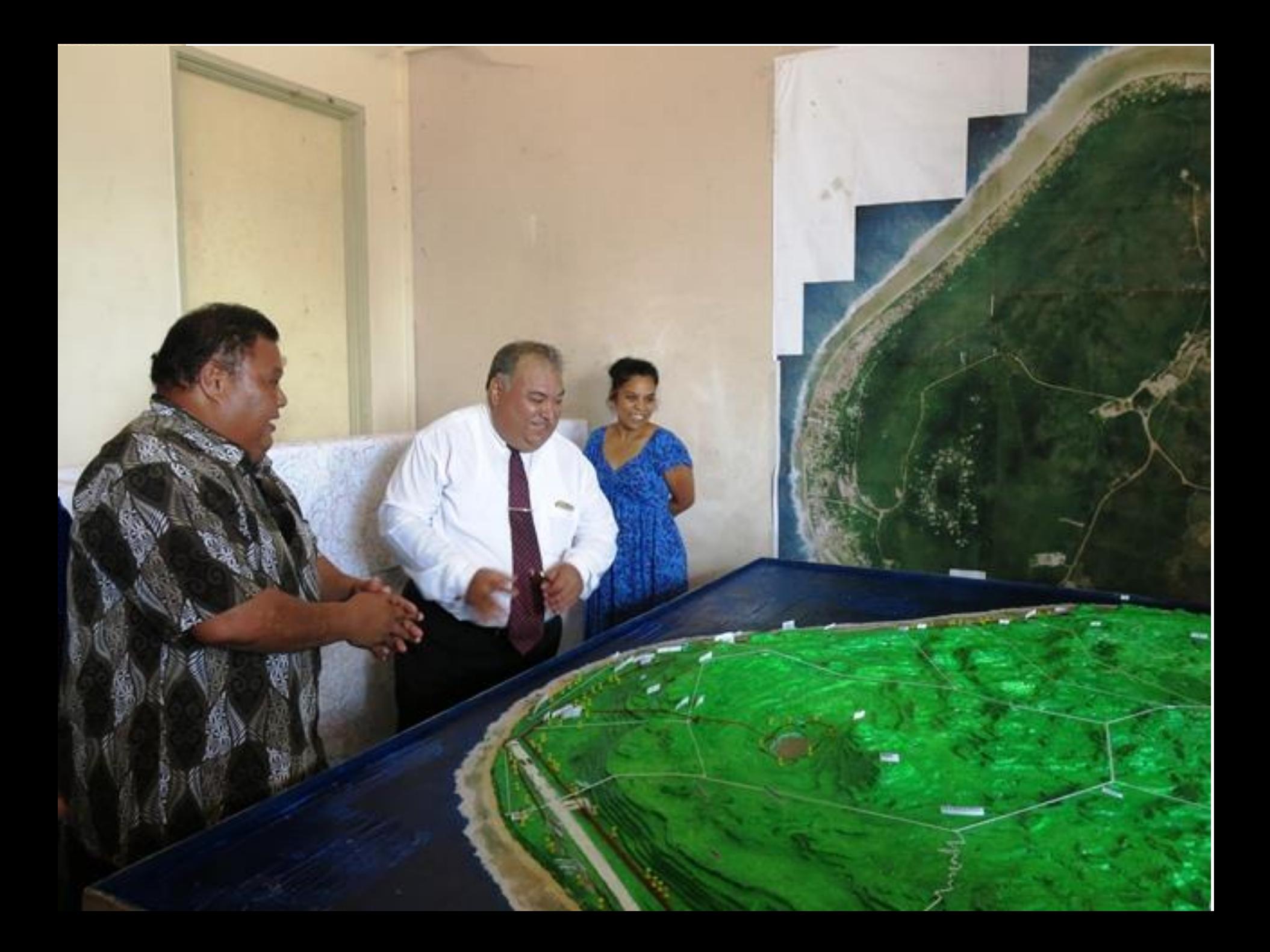

#### IIB project site : Rarotonga Cook Island

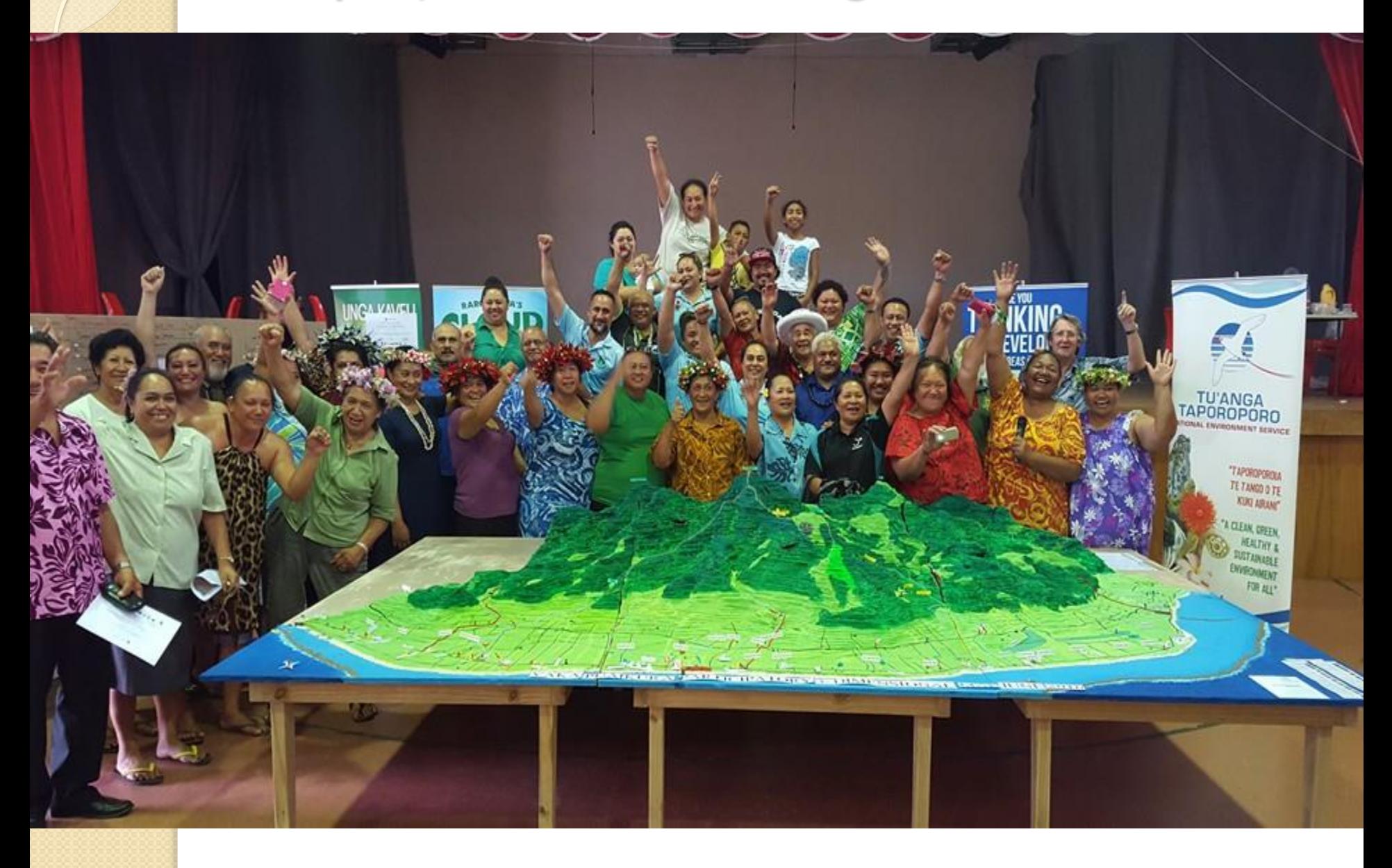

### P3DM NIUE ISLAND

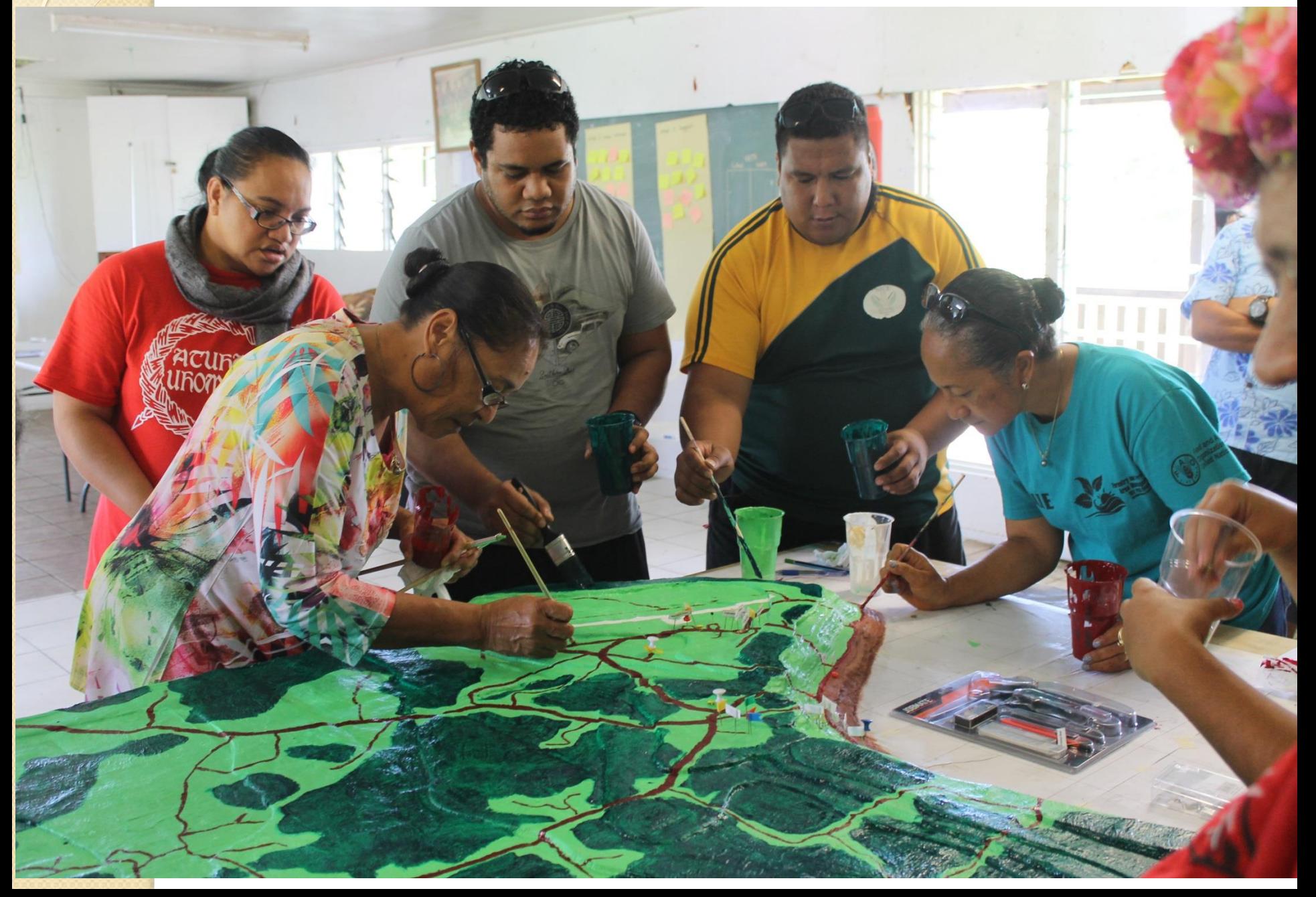

### Conclusion / Way Forward

- **P3DM is an important tool that can provide a bridge/platform for local people communities to talk with and engage with Government/Policy Makers at the national, regional and international level.**
- **P3DM has many applications as useful planning tool for natural resource management, climate change adaptation & Mitigation and Disaster Risk reduction.**
- **The P3DM enables us to reflect on the past, look at the present and propose new perspectives for future sustainable management of resources.**
- **Sustaining the tool for community engagement and its utilization for water resources/catchments conservation and management.**
- **Upgrade materials for construction**

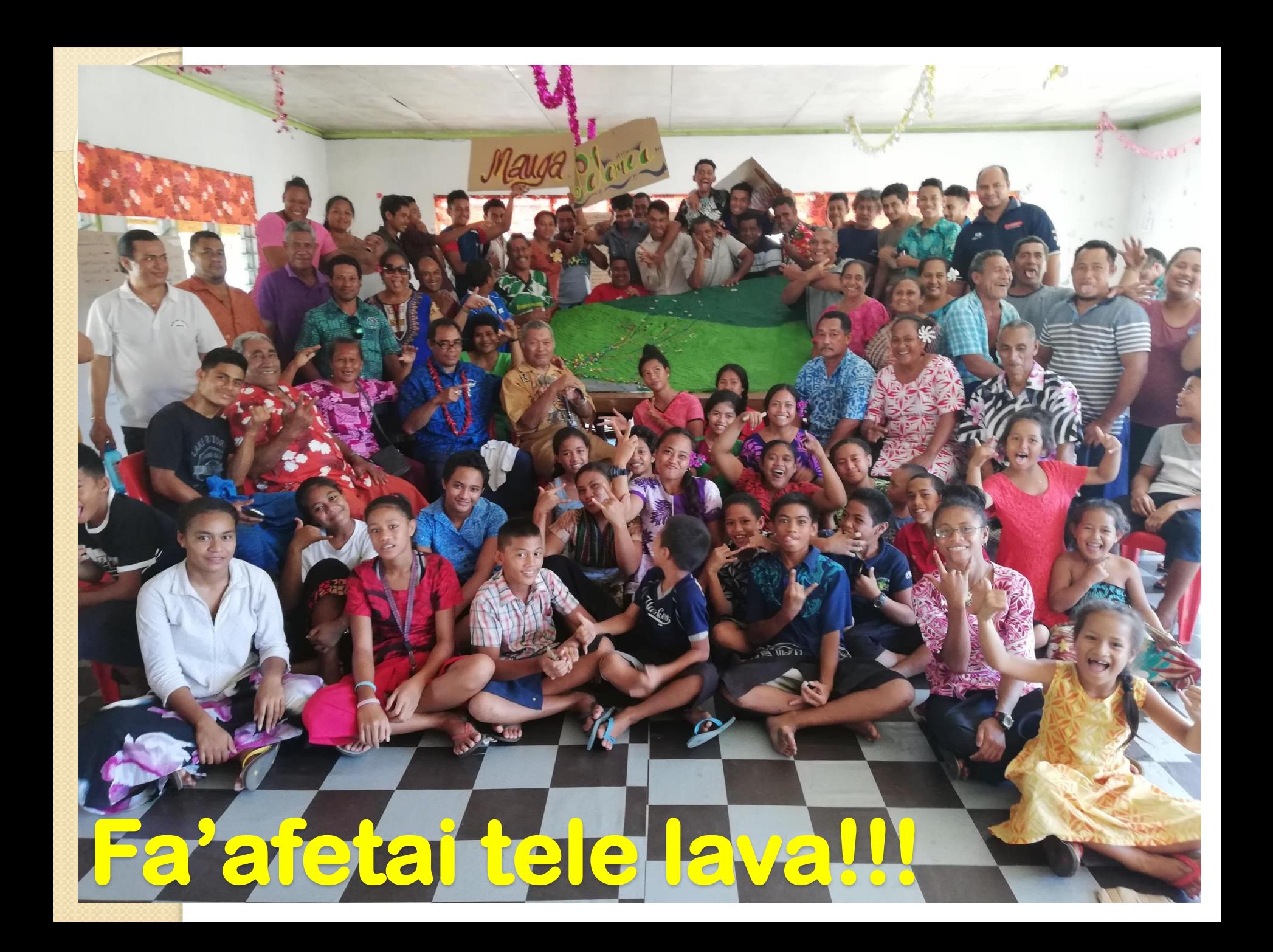